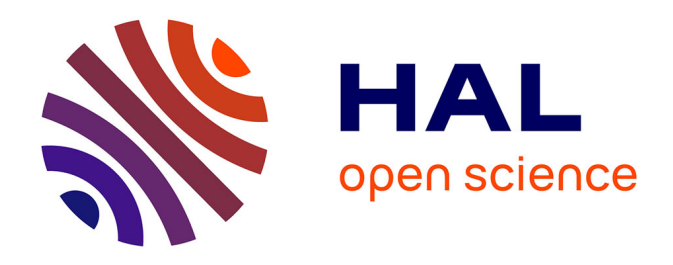

# **Automatisation d'une cellule de diffusion gazeuse. Automatisation des prises de donnees servant a la double determination d'un coefficient de diffusion en phase gazeuse et d'une porosite libre a l'air accessible pour des echantillons de sol**

C. Bugnet

# **To cite this version:**

C. Bugnet. Automatisation d'une cellule de diffusion gazeuse. Automatisation des prises de donnees servant a la double determination d'un coefficient de diffusion en phase gazeuse et d'une porosite libre a l'air accessible pour des echantillons de sol. Sciences du Vivant [q-bio]. 1987. hal-02853988

# **HAL Id: hal-02853988 <https://hal.inrae.fr/hal-02853988>**

Submitted on 7 Jun 2020

**HAL** is a multi-disciplinary open access archive for the deposit and dissemination of scientific research documents, whether they are published or not. The documents may come from teaching and research institutions in France or abroad, or from public or private research centers.

L'archive ouverte pluridisciplinaire **HAL**, est destinée au dépôt et à la diffusion de documents scientifiques de niveau recherche, publiés ou non, émanant des établissements d'enseignement et de recherche français ou étrangers, des laboratoires publics ou privés.

 $SSNNS - THBS$ 

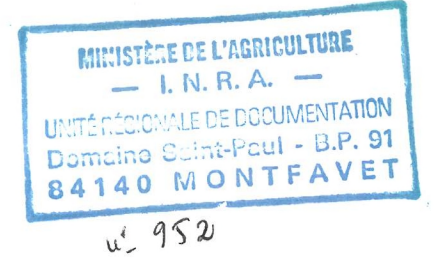

I.U.T. - MARSEILLE AUTOMATISATION D'UNE CELLULE DE DIFFUSION GAZEUSE Mémoire de fin d'étude Christophe BUGNET

Mai-Juin 1987

AUTOMATISATION DES PRISES DE DONNEES SERVANT A LA DOUBLE DETERMINATION D'UN COEFFICIENT DE DIFFUSION EN PHASE GAZEUSE ET D'UNE POROSITE LIBRE A L'AIR ACCESSIBLE POUR DES ECHANTILLONS DE SOL

#### **TABLE DES MATIERES**

**L'insertion d'une table des matières indépendante vous permettra de suivre plus aisément le texte.** 

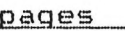

Avant-propos Avertissement Présentation générale de l'I.N.R.A. Introduction 1 Première partie: principe de la mesure physique.  $\overline{2}$ I--Description de l'appareillage: 3 I-1.Synoptique; 3 I-2.La cellule de diffusion; 3 I-3.L'ensemble de comptage; 4 **II-Etude du comportement du matériel. 4 II-1.Limites du matériel: 4 . II-1.1.Tracé** de spectres: méthodes **4 II-1.2.Spectres du bruit;** 4 II-1.3.Spectres du Krypton; 5 II-2. Limites dues à la radioactivité. 6 III-Méthode: 6 III-1. Principe des mesures; en mesures; des sons III-2.Equations de base décrivant la diffusion gazeuse; 6 III-3.Association des mesures aux estimations de D. et ; 7 III-4.Exemple; 8 III-5. Incertitudes sur les résultats: 9 III-5.1.Effet aléatoire lié au processus radioactif; 9 III-5.2.8iais lié aux conditions de manipulations; 10 IV-Conclusion: nécessité d'une automatisation. 11 Deuxième partie: possibilités d'automatisation. 12 I-Quelles fonctions automatiser? 13<br>I-1.L'amplificateur-sélecteur monocanal: 13 I-1.L'amplificateur-sélecteur monocanal; 13 I-2.Les échelles de comptage: 13 I-2.1.Commandes marcheiarret; 13 I-2.2.Commande de R.A.Z.; 13 1-2.3. Lecture des données; II-Prise de raccordement des différents appareils: 14 II-1.Sortie de l'échelle de comptage; 14 II-2.Sortie de l'ordinateur 15 II-2.1.Connecteur série; 15 II-2.1.Connecteur parallèle. 16 III-Conception logique de l'interface: 16  $III-1.Hut;$ III-2.Les outils de la réalisation: 17 •III-2.1.Le multiplexage en tension; 17 III-2.2.La solution pour l'interface. 18

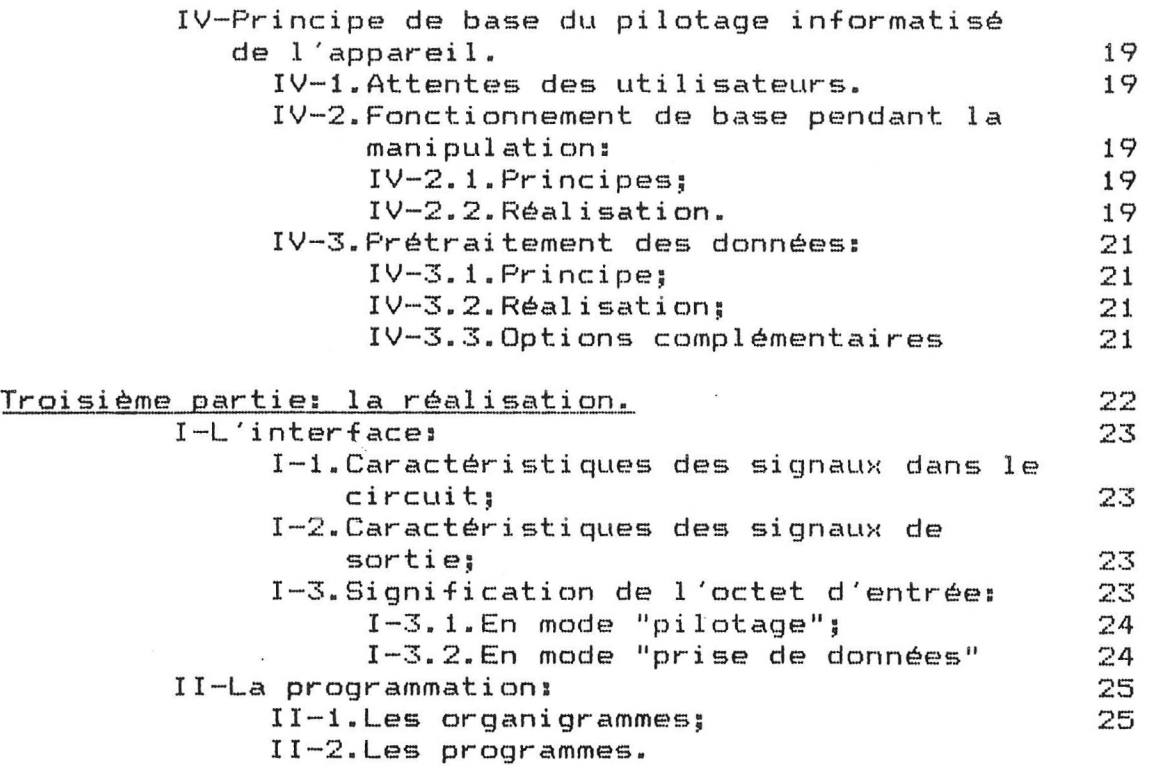

# Conclusion. 26

Références bibliographiques

## Annexes:

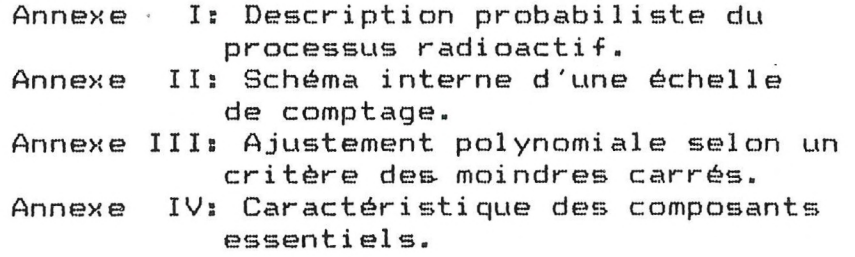

#### *AVANT-PROPOS*

*Je tiens* avant *toute chose à remercier le Personnel de la Station de Science du Sol de l'I.N.R.A. qui m'a amicalement accueilli durant ces deux mois* et *tout particulièrement Monsieur P. STENGEL, Directeur de la Station, P. RENAULT et G. RICHARD, Responsables de mon* stage *ainsi que P. BER TUZZI pour ses nombreux services.* 

*Je remercie également les secrétaires qui ont fait* preuve *de beaucoup de gentillesse à mon égard* pendant *ce séjour et N. LEITGOLD* pour *la frappe de ce rapport.* 

### - AVERTISSEMENT -

Mon stage a nécessité un travail de programmation et de réalisation électronique consistant. L'interface a été testée sur un pupitre d'essai grâce à un simulateur d'impulsions (interrupteurs munis d'anti-rebonds), et raccordée à la cellule de comptage.

Les essais en réel du programme de pilotage ainsi que ceux de l'interface n'ont pu être effectués car le cablage final de l'interface ainsi que l'assemblage des différents modules du programme ne seront faits qu'au cours du mois de Juillet. Ces essais seront donc réalisés durant cette période.

- PRESENTATION DE L'I.N.R.A. -

L'Institut National de la Recherche Agronomique a été créé en 1946. Etablissement public national bénéficiant depuis 1984 du statut d'E.P.S.T. (Etablissement Public à caractère Scientifique et Technologique), l'I.N.R.A. est placé sous la double tutelle des Ministres chargés de la Recherche et de l'Agriculture.

Les recherches menées à l'I.N.R.A. concernent la filière agricole et alimentaire depuis la production jusqu'aux produits transformés.

La connaissance des ressources du milieu physique permet de mieux maîtriser la production agricole et de protéger le patrimoine naturel.

L'I.N.R.A. a fortement contribué à l'augmentation des rendements et à l'amélioration de la qualité des productions végétales grâce à des recherches sur la fertilisation, la protection phytosanitaire et la création de variétés performantes.

Mon stage s'est déroulé dans le Département de Science du Sol à la Station d'Avignon dont les objectifs généraux sont l'étude des transferts (eau, gaz, chaleur, solutés), la mécanique des sols (compactage, croissance racinaire et croissance des coléoptiles), la description de sa géométrie et de ses évolutions possibles (gonflement, retrait et fissuration).

#### INTRODUCTION

La compréhension des phénomènes de transferts gazeux dans les sols peut être utile à de nombreux points de vue.

Directement, elle nous amène à mieux cerner :

- les échanges d'oxygène et de gaz carbonique entre le sol et l'atmosphère (importance pour les semences, les racines et la biologie des sols) ;
- les transformations chimiques dépendant de l'état d'oxydation des sols ;
- les mouvements de produits chimiques volatiles (ammoniac, fumigènes du sol) ;
- de façon anecdotique, les types d'enfouissements de produits radioactifs donnant naissance à des gaz radioactifs de faible période de demi-vie (Radon 222 issu de l'uranium).

Indirectement, elle peut nous amener à mieux cerner les caractéristiques "architecturales" des sols et, de là, à mieux comprendre d'autres aspects de la physique du sol (rétention en eau des sols - transferts d'eau, de chaleur et de solutés mécanique des sols).

Pratiquement, les transferts de gaz dans les sols sont essentiellement des phénomènes de diffusion. Ceux-ci sont classiquement décrits à l'aide de deux lois (lois de FICK). Celles-ci impliquent la connaissance de deux paramètres :

- un coefficient de diffusion apparent  $(D_a)$  équivalent à une conductivité ;
- une porosité accessible libre à l'air (e) équivalente à un terme de stockage (comme la capacité calorifique).

La détermination simultanée de ces deux valeurs suppose des mesures associées à un phénomène de diffusion en régime transitoire, donc de nombreuses prises de données (à différents temps).

Mon travail a consisté à automatiser ces prises de données. Cette automatisation doit permettre un dépouillement plus rapide et mieux adapté à l'estimation de ces deux coefficients.

# PREMIERE PARTIE :

# PRINCIPE DE LA MESURE PHYSIQUE

 $I-$ DESCRIPTION DE L'APPAREILLAGE

#### $I-1.$ Synoptique

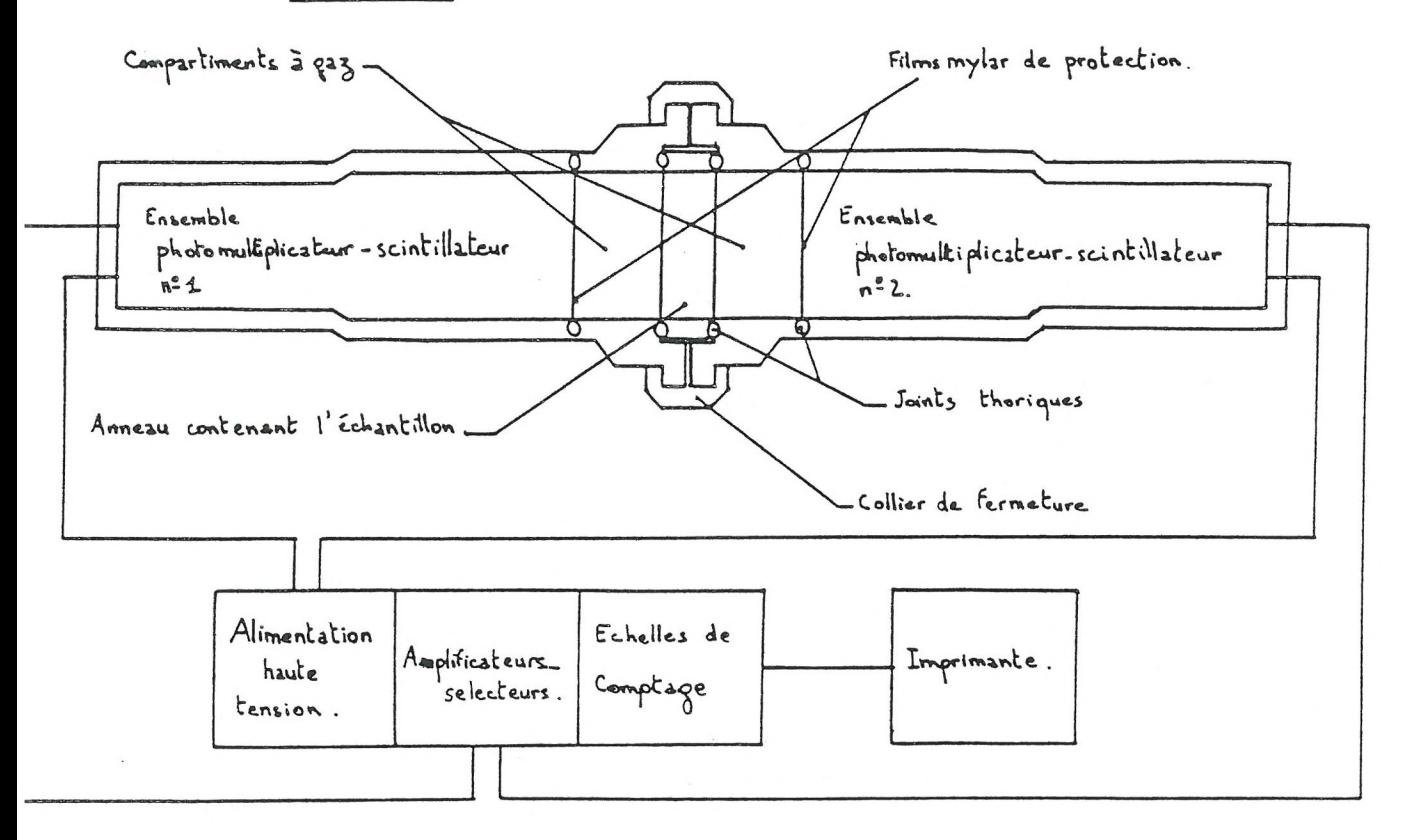

Fig. 1: Synoptique de l'appareillage.

#### $I-2$ La cellule de diffusion

La cellule de diffusion est une cellule cylindrique à trois compartiments. Sa partie centrale contient un échantillon de sol d'une épaisseur de 2,4 cm et d'un diamètre de 7 cm. A chaque extrémité de celui-ci se trouve un compartiment à gaz de 150 cm<sup>3</sup> de volume auquel est accollé un scintillateur plastique en lien avec un photomultiplicateur.

#### I-3. L'ensemble de comptage

La concentration en krypton de chaque compartiment à air est suivie indirec $t$ ement grâce au rayonnement  $\beta$  détecté au niveau des scintillateurs.

Dans un premier temps, les signaux issus des scintillateurs sont préamplifiés par les photomultiplicateurs alimentés par des hautes tensions d'environ 1100 V. Ceux-ci sont ensuite mis en forme par des amplificateurs et un tri est effectué par des sélecteurs. Les comptages des impulsions résultantes sont réalisés sur deux échelles : une échelle simple et une échelle double (ayant une fonction supplémentaire d'horloge) servant actuellement à piloter le système de façon rudimentaire.

## **II** ETUDE DU COMPORTEMENT DU MATERIEL

#### II-1. Limites du matériel

#### II-1.1. Tracé de spectres : méthode

Le choix des impulsions à dénombrer se fait par sélection d'un seuil bas et d'une largeur de fenêtre de scrutation. A fenêtre fixée, le déplacement du seuil bas permet d'obtenir un spectre, c'est-à-dire une distribution des comptages par rapport à un seuil d'énergie.

Le nombre de comptages augmente naturellement lorsque la largeur de fenêtre augmente. Cependant, il faut constater qu'il existe une largeur minimale limite en deçà de laquelle le nombre de comptages augmente de façon rapide (figures 2a et 2b). Ce problème est probablement lié à la sensibilité des composants des sélecteurs.

#### 11-1.2. Spectres de bruit

Dans la suite, nous appelons bruit tout comptage non lié à la présence de Krypton-85. Deux sources expliquent son existence.

La première est mise en évidence de façon simple : on débranche les entrées des deux amplificateurs-sélecteurs ; il y a alors suppression du signal issu des deux photo-multiplicateurs. Il est possible d'observer alors un comptage résiduel très faible dû à "l'électronique" (problème identique au précédent).

La deuxième source de bruit correspond au courant d'obscurité des photo-multiplicateurs (figures 3a, 3b, 3c et 3d).

Ce bruit est supposé additif. Il faudra, pour en tenir compte, effectuer un étalonnage avant chaque manipulation afin de corriger les données brutes.

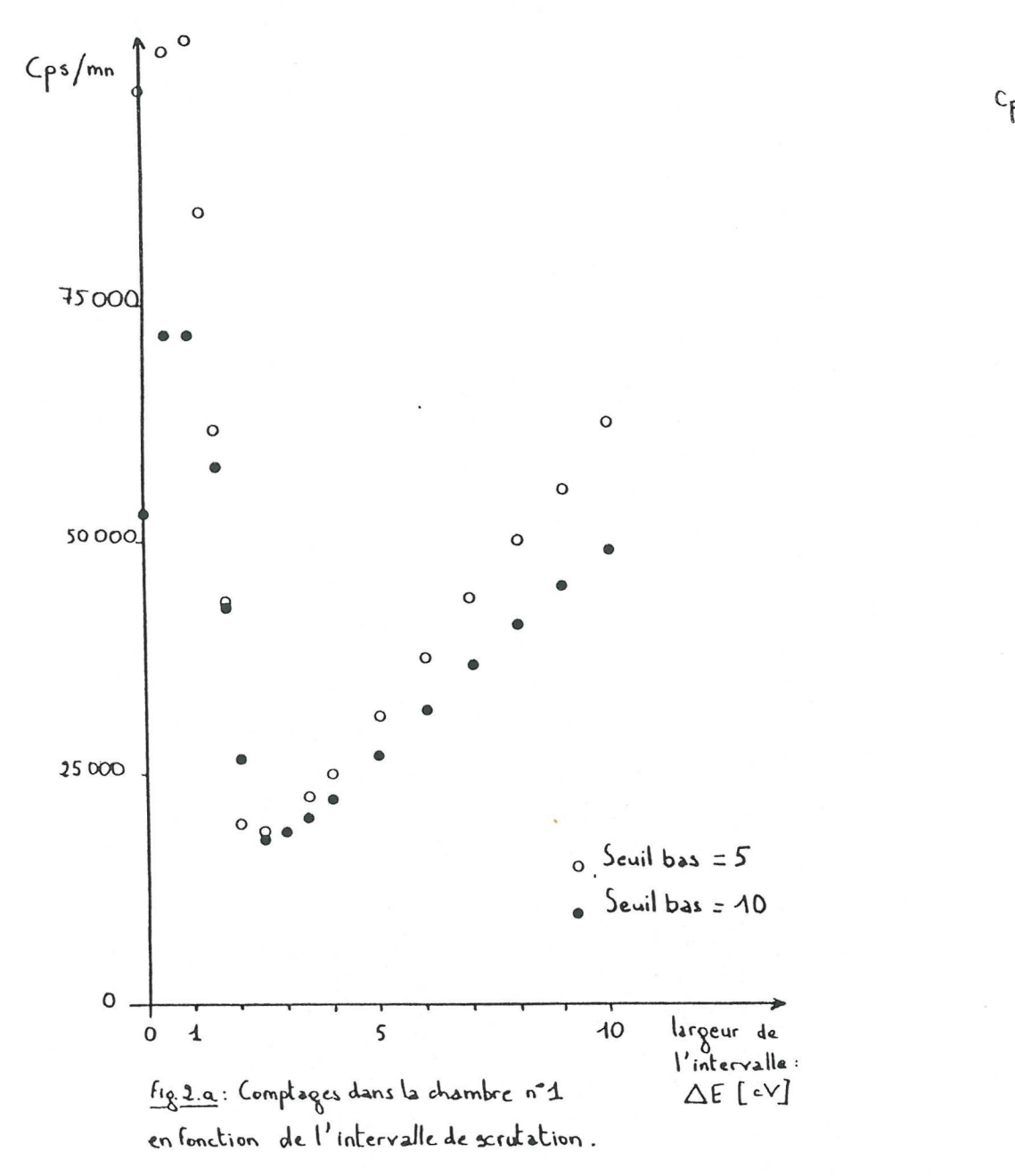

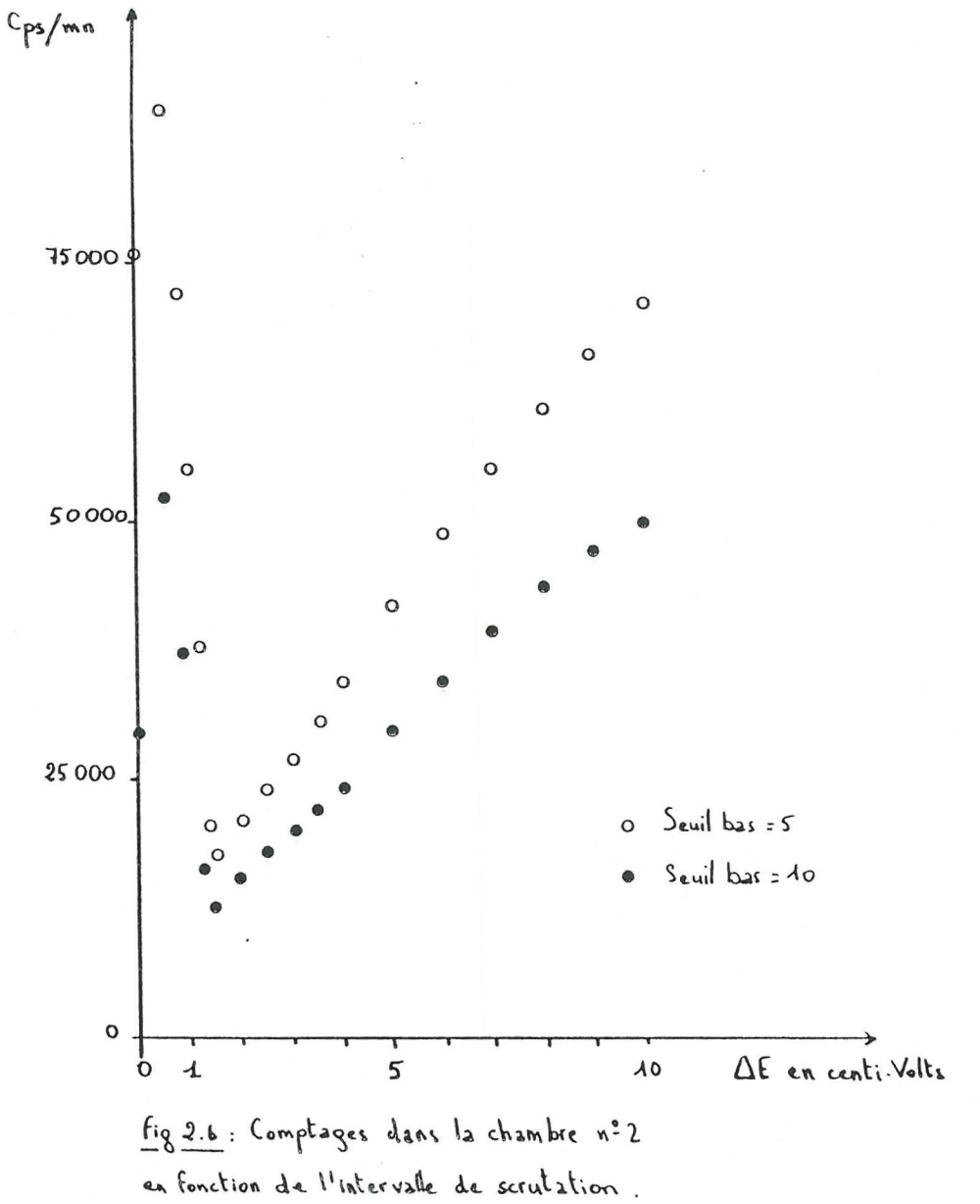

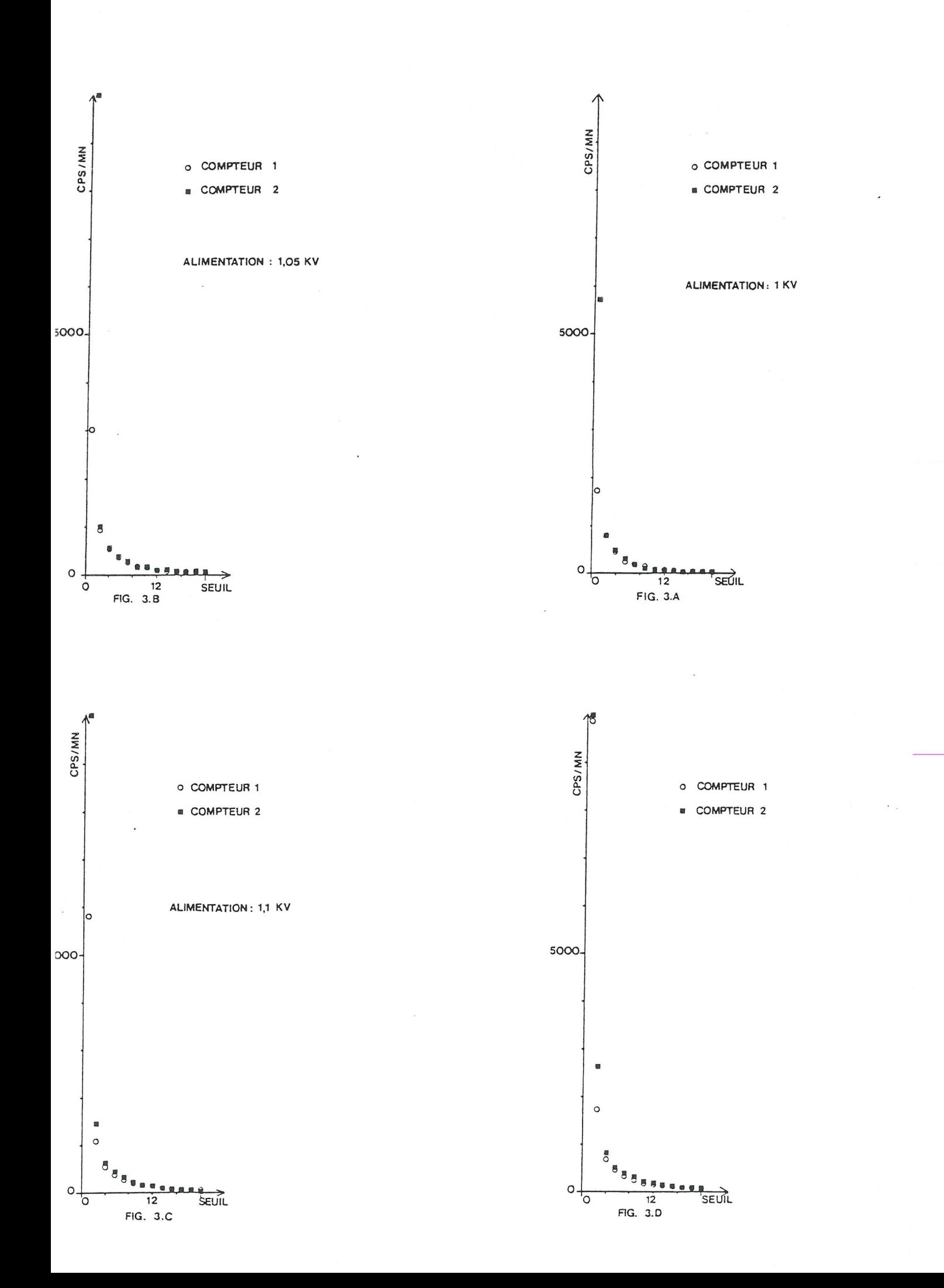

#### 11-1.3. Spectres de Krypton

Ces spectres nous permettent de choisir un seuil pour la manipulation (courbes 4a, 4b, 4c et 4d).

Dans une première zone, nous constatons que le nombre de comptages est très important et ne correspond pas à l'addition du bruit (en absence de Krypton) et du comptage dû au Krypton uniquement (estimation réelle non accessible).

Dans une deuxième zone, l'essentiel des comptages peut être associé à la présence du Krypton et la distribution présente un pic.

L'importance des comptages aux énergies faibles serait liée à la forme de l'impulsion à compter. L'allure des signaux sortant de l'amplificateur est présentée à la figure 5.

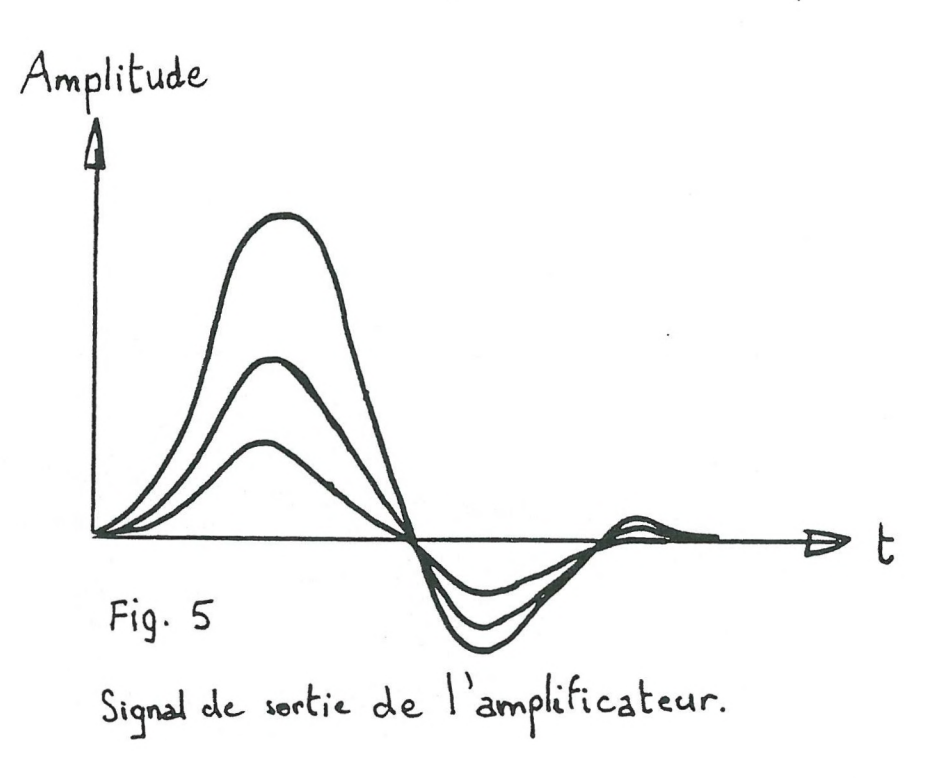

Il faut remarquer qu'il existe un léger dépassement avant le retour à zéro. Pour éviter que celui-ci soit compté comme une impulsion, le seuil bas sera rehaussé. Pratiquement, il est fixé à 0,25 V.

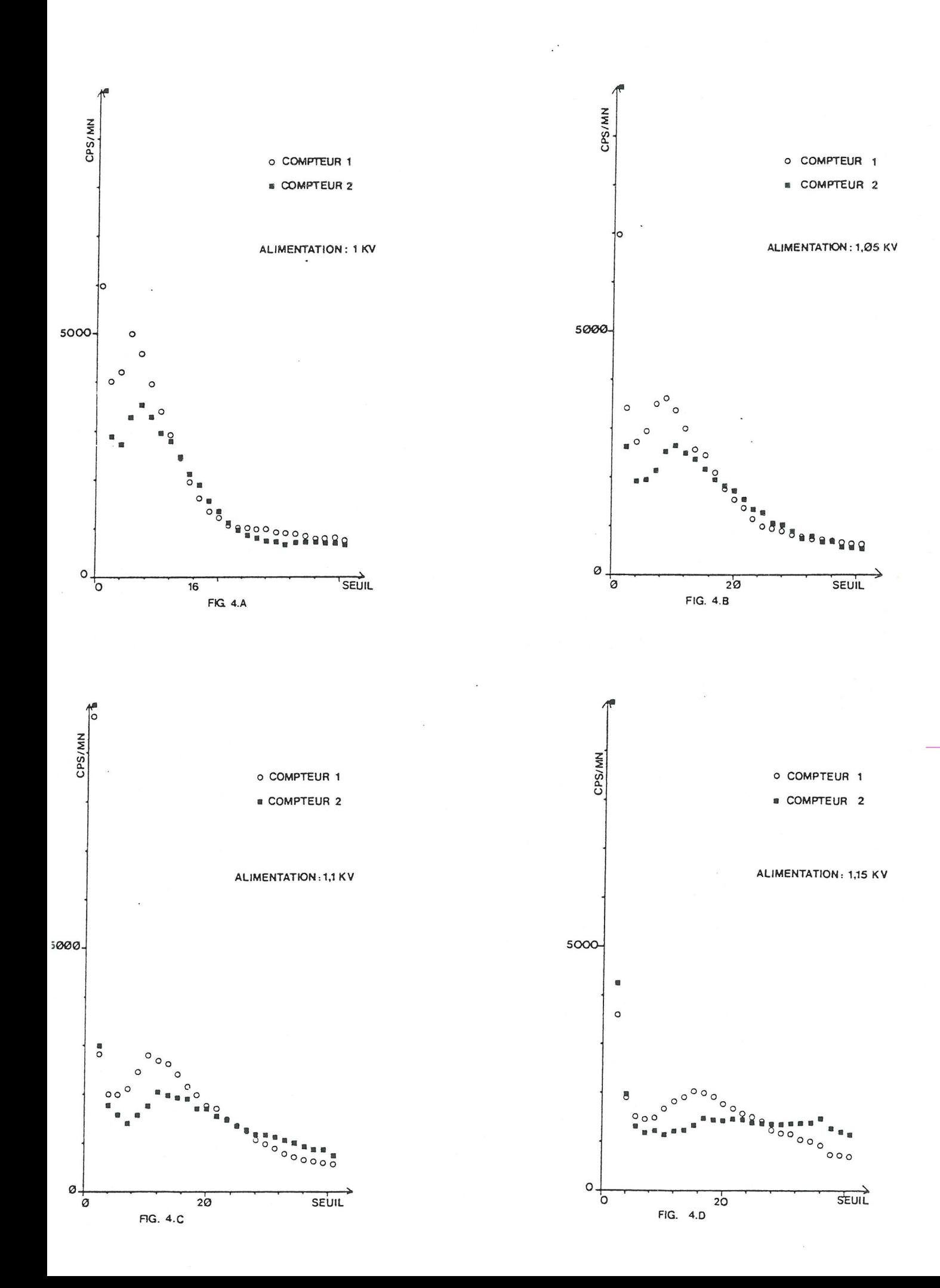

#### II-2. Limites dues à la radioactivité

La désintégration nucléaire est un phénomène aléatoire descriptible par une loi binomiale. Ainsi, la probabilité d'avoir m désintégrations pendant un temps A t parmi N<sub>o</sub> atomes, peut s'écrire :

$$
P_{(m)} = \frac{N_0 \cdot 1}{(N_0 - m) \cdot 1 \cdot m \cdot 1} \cdot p^m (1-p)^{N_0 - m}
$$

p est la probabilité de désintégration d'un atome choisi pendant ∆t (p = 0).

Pratiquement, dans les conditions du processus de désintégration radioactive, cette loi binomiale peut être approximée par une distribution de GAUSS d'écart-type égal à la racine carrée de l'espérance (loi normale) [cf. Annexe I].

Expérimentalement, on peut retrouver la forme Gaussienne de la répartition des comptages (qui sont les images des désintégrations). Pour celà, on effectue X comptages identiques. On obtient alors l'histogramme du nombre d'apparition d'un comptage en fonction du dit comptage (fig 6a et 6b).

#### III- METHODE

#### III-1. Principe des mesures

Le krypton 85 (isotope radioactif) est injecté dans une des deux chambres et diffuse à travers l'échantillon pour envahir progressivement toute la cellule. La concentration en krypton est supposée proportionnelle à la quantité de radiations  $\beta$ . On suit donc indirectement l'évolution des concentrations dans les compartiments gazeux à l'aide des deux ensembles de comptage.

Nous présentons, sur la feuille jointe, le suivi des concentrations dans chaque chambre pour l'exemple traité au paragraphe III-4( $f_{\text{figure}}$  7).

Cet ensemble de mesures va nous permettre de trouver des estimations de  $D_a$ et e pour l'échantillon de sol étudié (voir paragraphe III-4.).

### III-2. Equations de base décrivant la diffusion gazeuse

Soit un milieu supposé homogène, la première loi de FICK décrivant la diffusion gazeuse dans le cas d'un transfert unidirectionnel, peut être écrite de la façon suivante :

 $\left|\frac{2}{162}\right|$ Exemples aux deux de chambres. distribution des comptages

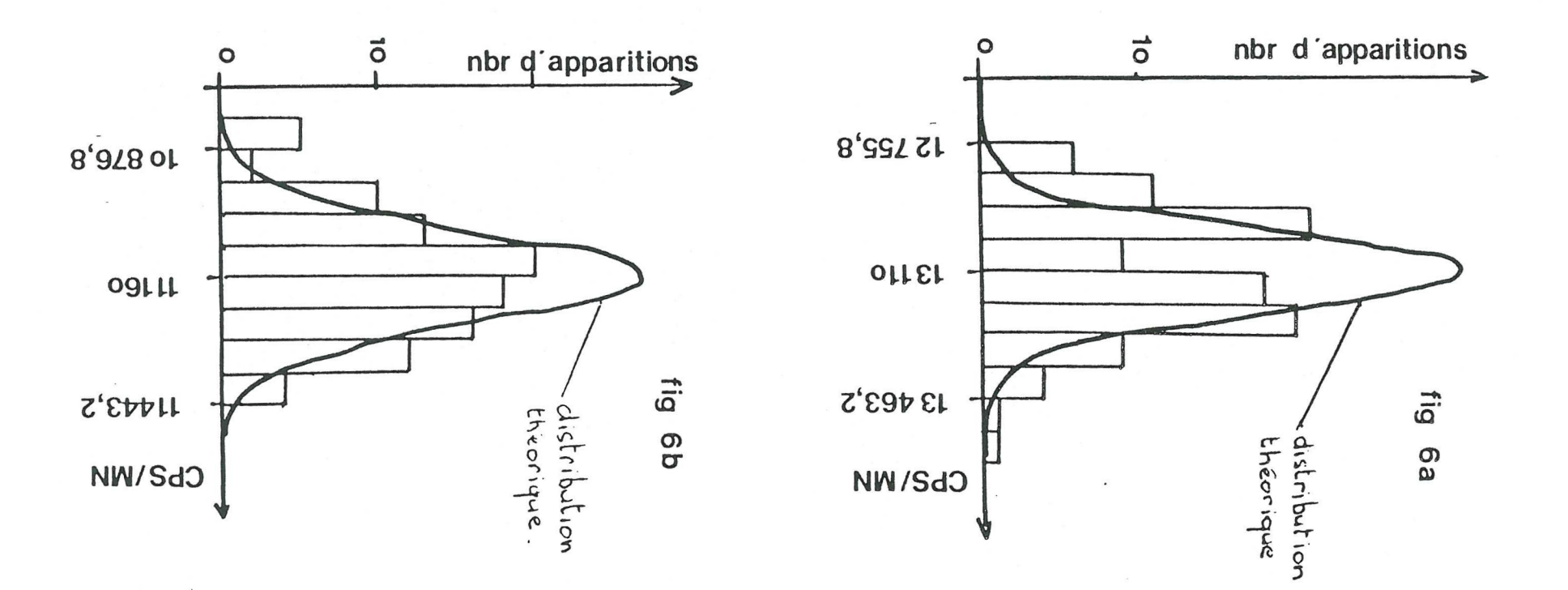

 $\mathbf{x}$ 

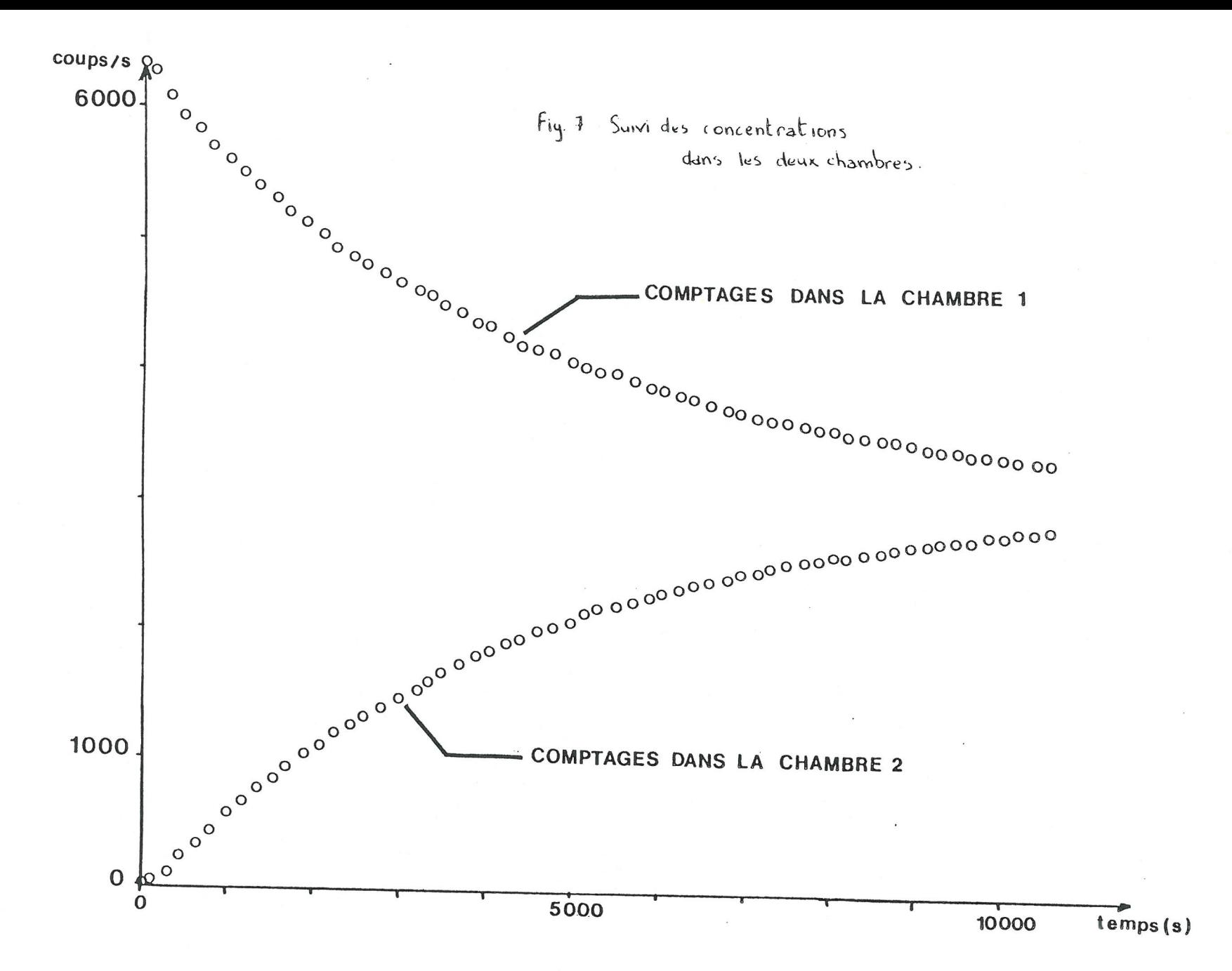

$$
q_{x} = -D_{a} \left[ \frac{\partial C}{\partial x} \right]
$$
 (1)  
où q. est le flux dans la direction Ox (kg.m<sup>-2</sup>.s<sup>-1</sup>)

 $q_{\mathbf{x}}$ D a le coefficient de diffusion gazeuse  $(m^2 \cdot s^{-1})$ 

la concentration gazeuse  $(kg.m^{-3})$ .  $\subset$ 

Nous pouvons également introduire l'équation de continuité en milieu homogène (2ème loi de FICK), qui est :

$$
\epsilon \cdot \frac{\partial C}{\partial t} = - \frac{\partial q_x}{\partial x} \tag{2}
$$

où e représente la porosité accessible du milieu poreux et t le temps en secondes.

Finalement, en combinant l'équation du flux (1) et l'équation de continuité (2), nous obtenons :

$$
\varepsilon \cdot \frac{\partial C}{\partial t} = \frac{\partial}{\partial x} [D_{a} \cdot \frac{\partial C}{\partial x}]
$$
 (3)

La concentration initiale et les conditions aux limites dans l'appareil sont supposées telles que :

 $-C = Co$  dans la chambre d'injection à  $t = 0$ ; - C = 0 dans le sol et l'autre compartiment à gaz à t = 0.  $- \varepsilon = 1$  dans les compartiments à gaz ;  $- 0 < \varepsilon < 1$  dans le milieu poreux (sol) ;  $\frac{\partial C}{\partial x}$  = 0 aux deux extrémités de la cellule ;

- -D<sub>o</sub> ( $\frac{\partial C}{\partial x}$ ) = -D<sub>a</sub> ( $\frac{\partial C}{\partial x}$ ) aux interfaces sol-air

Nous supposons d'autre part qu'il existe une relation linéaire entre la concentration et le taux de comptage (à l'effet aléatoire près). A la concentration utilisée dans les équations précédentes peut donc se substituer le taux de comptage.

# III-3. Association des mesures aux estimations de D<sub>a</sub>et e.

Pour D<sub>o</sub>, D<sub>a</sub>, ε et une concentration initiale en krypton connue, il est possible de simuler l'évolution des concentrations en différents points de la cellule, donc de simuler l'évolution de l'espérance des signaux perçus par les scintillateurs ou comptés par les échelles.

7.

Pratiquement,  $D_a$ ,  $\varepsilon$  et le comptage initial sont inconnus. Ils sont ajustés de manière progressive de façon à minimiser les différences entre courbes simulées et courbes expérimentales (minimisation des carrés des écarts entre mesures expérimentales et comptages simulés).

Aux hypothèses faites au paragraphe 111-2., il faut en ajouter une dernière liée au fait que le signal perçu par les scintillateurs dépend du krypton présent dans les seuls compartiments à air auxquels ils sont associés et de la seule répartition du krypton dans ceux-ci (pondération à l'aide d'angles solides).

#### 111-4. Exemple

Le traitement des données réalise l'ajustement des paramètres suivants :

- la concentration initiale (qui joue un rôle important dans la détermination de la porosité équivalente) ;
- le coefficient de diffusion ;
- la porosité équivalente.

A titre d'exemple, une régression est effectuée entre les données expérimentales et les données simulées. La courbe ci-dessous montre le lien entre les points expérimentaux et les points calculés (fig 8).

Les caractéristiques de cette régression sont :

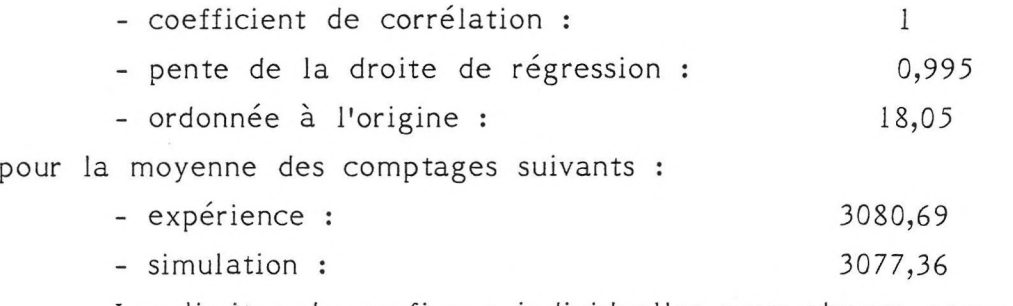

Les limites de confiance individuelles pour chaque paramètre sont :

0,1722  $\leq \widehat{\epsilon}$  [s.d]  $\leq$  0,1750  $0,1133.10^{-6} < \hat{D} [m^2/s] < 0,114.10^{-6}$  $0,652.10^{+4}$  < Ci [mol/m<sup>3</sup>] <  $0,654.10^{+4}$ 

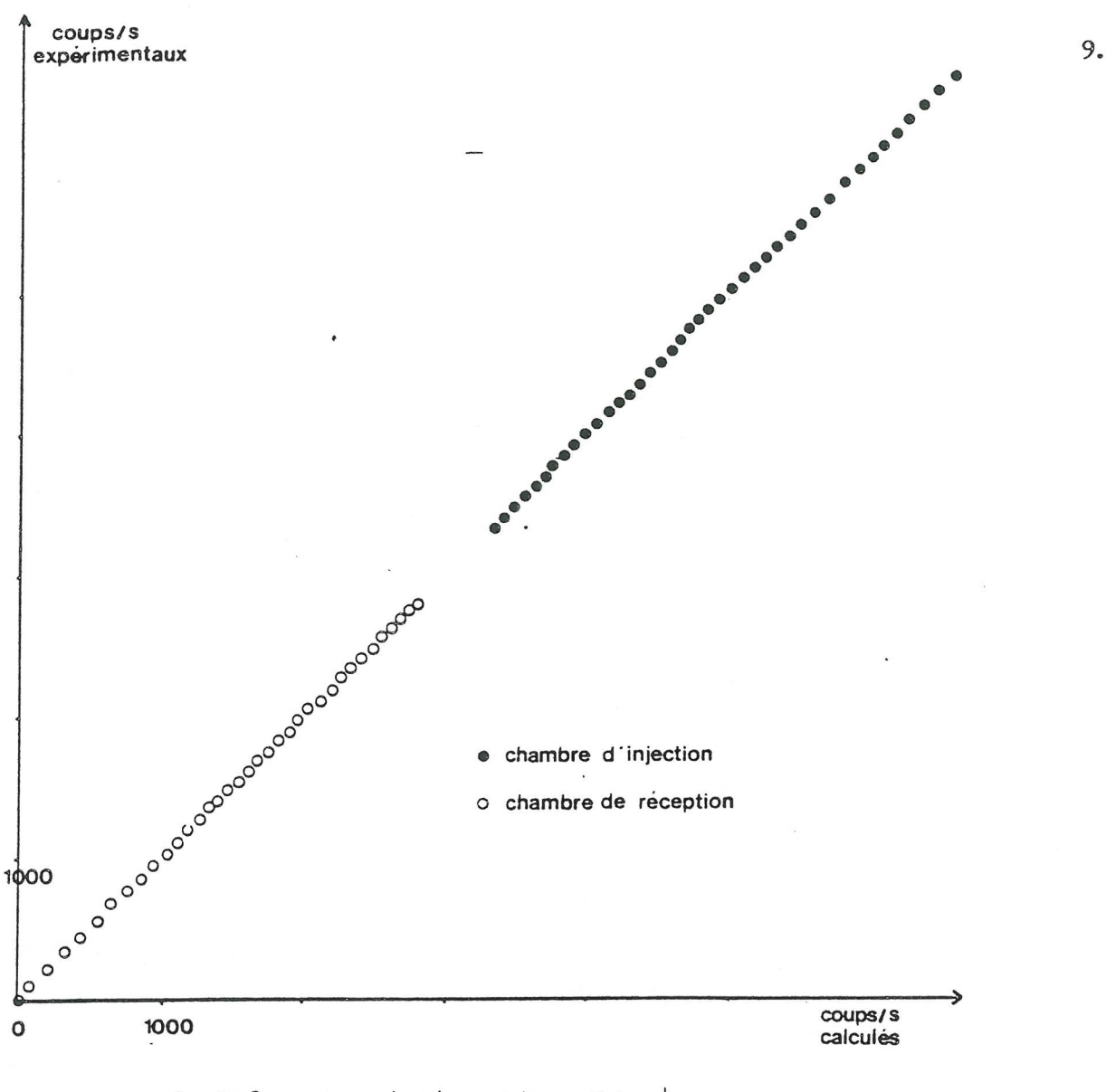

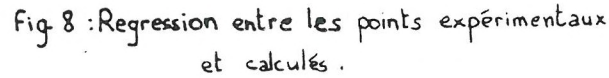

#### III-5. Incertitude sur les résultats

#### III-5.1. Effet aléatoire lié au processus radioactif

Admettons les hypothèses suivantes :

- D<sub>air</sub>, D<sub>sol</sub>, e et le comptage initial sont parfaitement connus;
- les conditions initiales sont supposées vraies ;
- les équations mathématiques proposées précédemment décrivent correctement le processus physique et la méthode numérique (éléments finis) en donne une bonne solution.

Dans ces conditions, il est possible de calculer les valeurs théoriques des comptages vus par les scintillateurs des compartiments à gaz à différentes dates.

Néanmoins, ces valeurs théoriques ne correspondent pas à des variables "certaines" comme la concentration, mais à l'espérance d'une distribution de Gauss (loi normale dont l'écart-type est égal à la racine carrée de la moyenne). Aussi, toute estimation de D<sub>s</sub> et ε sera entâchée d'une incertitude**.** 

Pratiquement, il est possible de cerner l'importance de ce phénomène par génération de nombres pseudo-aléatoires suivant les distributions normales désirées : ainsi, il est possible de simuler des expériences où les écarts des mesures aux valeurs théoriques ne sont liées qu'au processus radioactif. L'utilisation de ces données nous<br>denne des estimations  $\bigcap_{n=0}^{\infty}$  et  $\bigcap_{n=0}^{\infty}$  et e donne des estimations  $\widehat{D}_{\mathbf{s}}$  et  $\widehat{\epsilon}$  de  $D_{\mathbf{s}}$  et  $\epsilon$ .

Concrètement, nous avons simulé 15 expériences autour des valeurs théoriques de comptages correspondant aux valeurs ajustées dans l'exemple précédent. Le dépouillement de ces expériences montre un coefficient de diffusion constant, donc très bien appréhendé par le processus de diffusion et une porosité équivalente plus variable (fig 9).

Cet exemple doit être pris avec précaution : les résultats auraient été différents pour des taux de comptages plus faibles ou plus élevés, ou pour des expériences plus courtes ou plus longues (effets similaires).

### 111-5.2. Biais liés aux conditions de manipulation

On constate que les résidus entre les valeurs simulées et expérimentales, bien que très petits, ont une distribution non aléatoire. Le modèle n'est donc pas exact.

A priori, les équations mathématiques et la résolution numérique ne sont pas à remettre en cause.

Les phénomènes plus discutables sont :

- les conditions initiales : mouvement convectif lors de l'injection du krypton (la concentration n'est donc pas uniforme) ;
- la pondération schématique des comptages de chaque chambre (servant à estimer le comptage vu par les scintillateurs).

#### Remarque:

Le critère de régression choisi entre données expérimentales et simulées est celui des moindres carrés. Or les estimations ne sont correctes que si les écarts-types des différentes mesures sont approximativement égaux.

De fait, ceci n'est pas vérifié car le phénomène radioactif est approché par une loi normale d'écart type égal à la racine carrée de la moyenne.

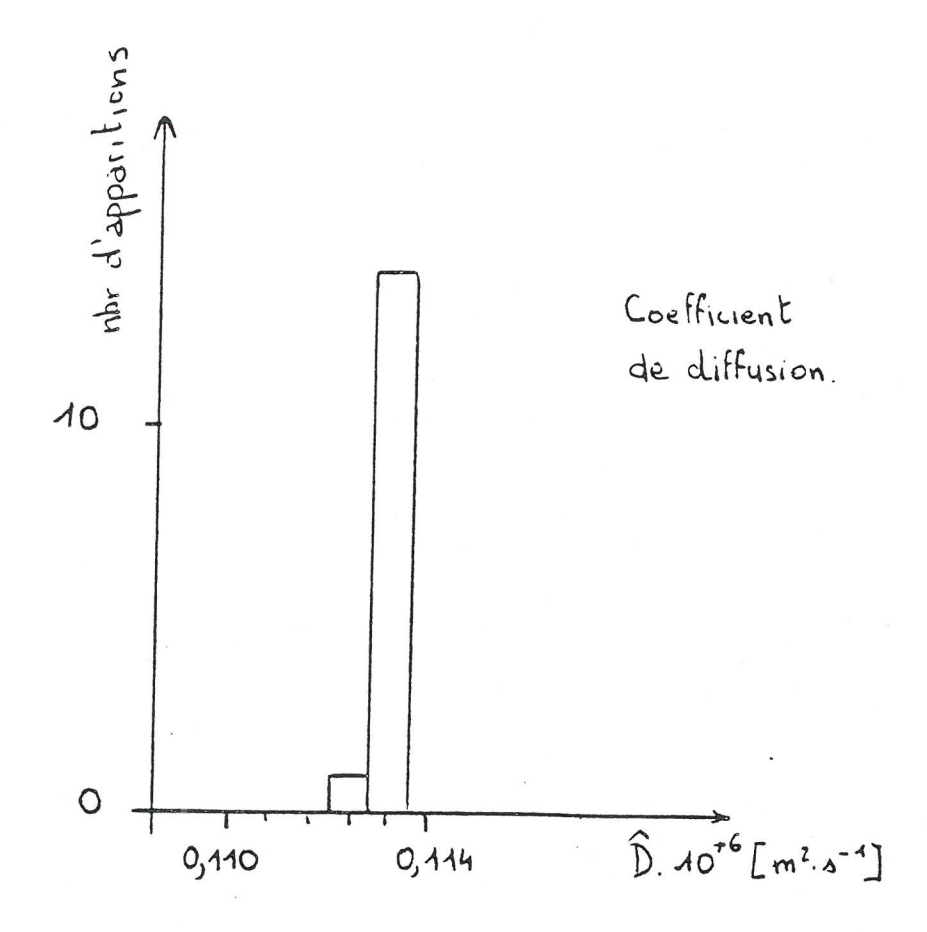

Fig 9: Estimations du coefficient de diffusion et de la porosité équivalente.

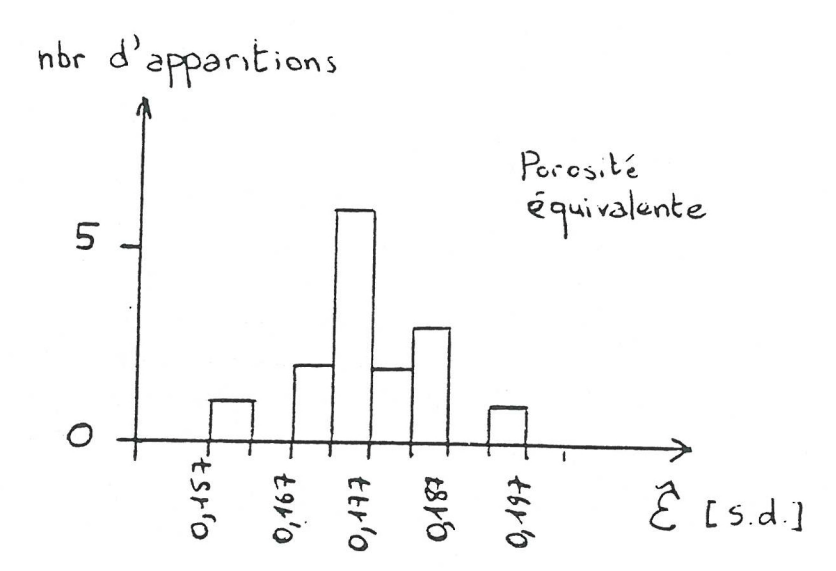

#### 11.

#### IV. CONCLUSION : NECESSITE D'UNE AUTOMATISATION

Après cette étude du matériel et de la manipulation, il s'avère que la chaine de comptage présente plusieurs défauts :

- comptages ne pouvant se réaliser que pendant un temps prédéfini et de façon successive (la fin du comptage implique le début du suivant), d'où une répartition non optimale des données en vue de leur utilisation ultérieure (nombre de données en fin de manipulation trop important par rapport à la décroissance de la concentration) ;
- impression sur papier métallisé de qualité médiocre nécessitant le transfert manuel de nombreuses données sur un ordinateur permettant leur traitement.
- temps élémentaire de comptage parfois inadapté à la durée totale de la manipulation, impliquant souvent plusieurs expériences pour un seul échantillon de sol.

Il est donc utile de concevoir et de réaliser l'automatisation de la prise des données.

Le travail de conception sera de deux ordres :

- conception du type de pilotage de l'appareil en fonction des attentes des utilisateurs ;
- conception technique d'une interface permettant de coupler l'ensemble de comptage au micro-ordinateur.

La réalisation pratique sera de type informatique (pilotage) et électronique (interface).

# DEUXIEME PARTIE :

# POSSIBILITES D'AUTOMATISATION

#### $I-$ QUELLES FONCTIONS AUTOMATISER ?

#### I-1. L'amplificateur-sélecteur monocanal

L'amplificateur permet la mise en forme des impulsions en provenance des photomultiplicateurs

Le sélecteur monocanal les reçoit et délivre une impulsion calibrée en sortie suivant trois modes de seuillage :

- seuils inférieur et supérieur réglés indépendemment l'un de l'autre,
- prise en compte du seul seuil inférieur (mode discriminateur),
- prise en compte du seuil inférieur ainsi que d'une largeur de fenêtre de scrutation.

Les modes de seuillage étant choisis grâce à des interrupteurs-inverseurs et les seuils au moyen de potentiomètres 10 tours, aucune automatisation de cette partie ne pourra être effectuée.

L'utilisateur choisira le mode de seuillage ainsi que la valeur des seuils au début de chaque manipulation.

#### 1-2. Les échelles de comptage

Elles comportent 8 décades avec visualisation décimale et sont équipées d'une sortie impression.

#### 1-2.1. Commandes marche/arrêt

Ces commandes se font de deux façons différentes :

- par génération d'une impulsion dans les entrées "START" ou "STOP" (un inverseur est alors placé en position "PULSE"),
- par différence entre deux niveaux de tension (l'inverseur précédent est placé en position "DC").

La première méthode nécessite deux liaisons (une pour le démarrage, l'autre pour l'arrêt), au contraire de la seconde. La deuxième solution sera choisie pour démarrer et arrêter les comptages.

#### 1-2.2. Commande de R.A.Z.

La remise à zéro est validée par un signal logique au niveau haut. Celui-ci peut être appliqué soit par l'avant (manuellement), soit par l'arrière de l'appareil (une broche est en effet prévue à cet effet).

#### <sup>1</sup>-2.3. Lecture des données

La sortie "impression" est constituée par huit groupes de quatre portes (pour chaque échelle) ouvertes par un signal d'interrogation.

Le signal d'interrogation validera une des échelles. C'est un signal codé en octal sur cinq bits (à l'aide de 5 cavaliers et 10 broches sur la prise de sortie).

La lecture automatique des données se fera donc en deux étapes :

- valider l'adresse d'une des deux échelles (signal envoyé par le micro-ordinateur),
- prélever le contenu de l'échelle à l'ouverture des portes.

#### $II-$ PRISES DE RACCORDEMENT DES DIFFERENTS APPAREILS

#### Il-1. Sortie de l'échelle de comptage

La sortie est un connecteur circuit imprimé de 50 contacts assurant, pour le moment, la liaison entre les trois modules de comptage (dont l'horloge) et le dispositif d'impression.

Le tableau qui suit montre le rôle de chaque broche (tableau déterminé à l'aide des schémas électroniques des deux échelles : voir annexe II).

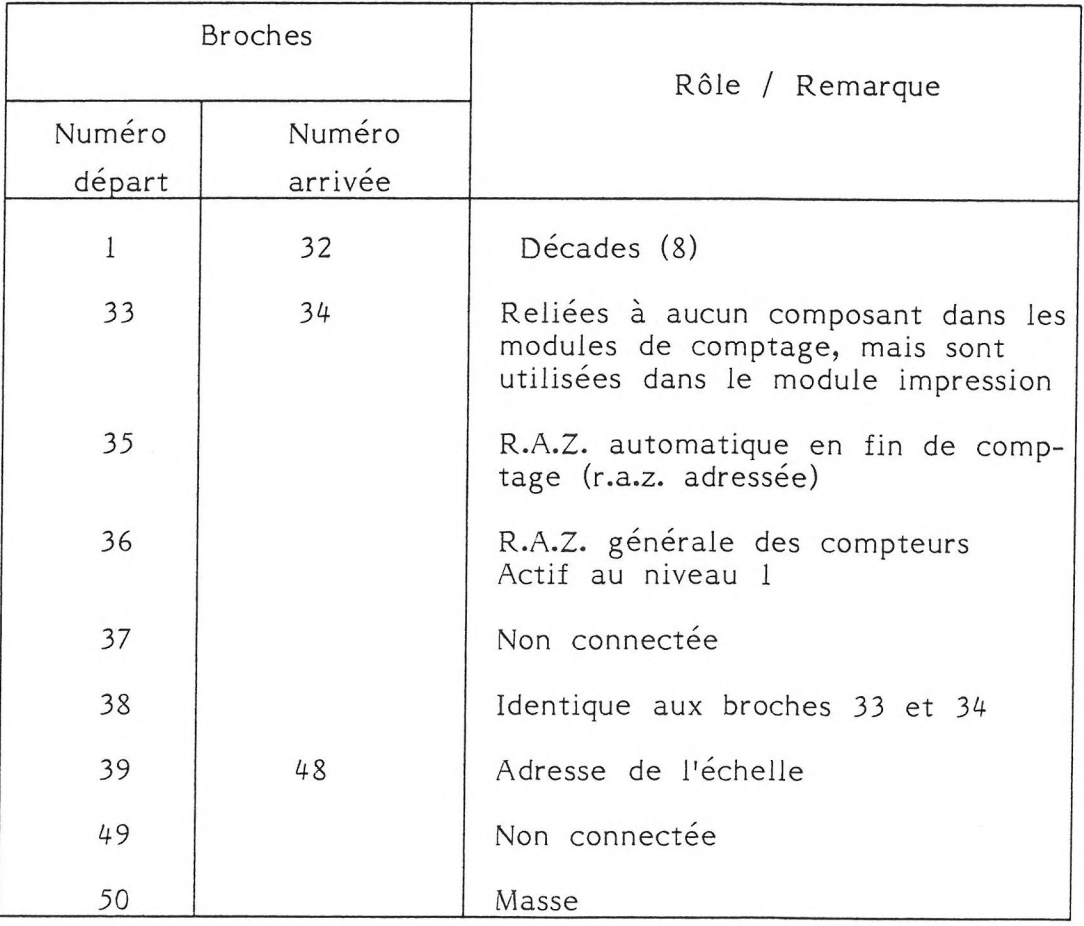

Les différents modules étant branchés en parallèle, ils ont tous le même brochage.

Chaque décade est codée sur 4 bits (BCD). Pour trouver les numéros "N" des broches correspondants aux différents bits (8, 4, 2 ou 1) des différentes décades (10<sup>+0</sup> à  $10^{+7}$ ), nous pouvons utiliser les relations suivantes :

> $N_{8.10}$ <sup>n</sup> = 1 + 4 n  $N_{4.10}$ n = 2 + 4 n  $N_{2.10}$ n = 3 + 4 n  $N_{1.10}$ n = 4 + 4 n

Avec : \*  $N_{X,10}$ n : le numéro "N" de la broche sur laquelle est codée le bit "X" (8,4,2 ou 1) de la décade "n" ;

> n : numéro de la décade  $0 < n < 7$

#### II-2. Sorties de l'ordinateur

Le Goupil G.4. possède en standard une sortie série et une sortie parallèle accessibles sur la face arrière de la console.

II-2.1. Connecteur série

Les signaux d' E/S arrivent sur un connecteur 25 points type D, à l'arrière de la console. Sur les 25 broches, 2 sont réservées à l'entrée et à la sortie des données. Chacune débouche sur un registre de 8 bits. Les autres servent à l'initialisation et l'utilisation de l'interface série de communication.

L'utilisation de cette sortie nécessiterait donc une sérialisation asynchrone des données (utilisation de registres à décallage). Une liaison série asynchrone implique en premier lieu, une notion de vitesse de transmission. Vient ensuite la notion de code ; celui-ci est presque toujours le code A.S.C.I.I. (les données en provenance de la cellule sont en B.C.D.).

Pour des raisons de facilité au niveau de l'utilisation aussi bien qu'au niveau du traitement, cette sortie ne sera pas utilisée.

#### II-2.2. Connecteur Parallèle

Un connecteur 25 points type D (femelle) est accessible à l'arrière de la console.

L'écriture et la lecture des données se font sur un port d'adresse 956 au niveau des broches 2 à 9. Les autres broches (1 et 10 à 17) servent, dans le cas unique où une imprimante serait branchée, à la transmission des commandes et à la lecture des signaux de contrôle de l'imprimante. Les broches 18 à 25 sont reliées à la masse.

L'écriture d'une donnée aux adresses correspondant aux broches 1 et 10 à 17 change le contenu de l'adresse de la donnée. C'est pour cette raison que seules les broches 2 à 9 seront utilisées (ainsi que la masse).

Le port d'adresse 956 est directement accessible aussi bien en lecture qu'en écriture (il ne nécessite pas de programmation).

#### $III -$ CONCEPTION LOGIQUE DE L'INTERFACE

#### III-1. But

Le but de l'interface est de relier l'ordinateur à l'ensemble de comptage. Cette liaison doit pouvoir véhiculer les ordres de pilotage d'une part et les données d'autre part. La structure de l'interface doit permettre un traitement et un dépouillement informatique aisé.

Pratiquement, l'étude des possibilités d'interfaçage et du programme ont été menées de front.

L'interface doit donc répondre aux exigences présentées sur le schéma qui suit (fig 10).

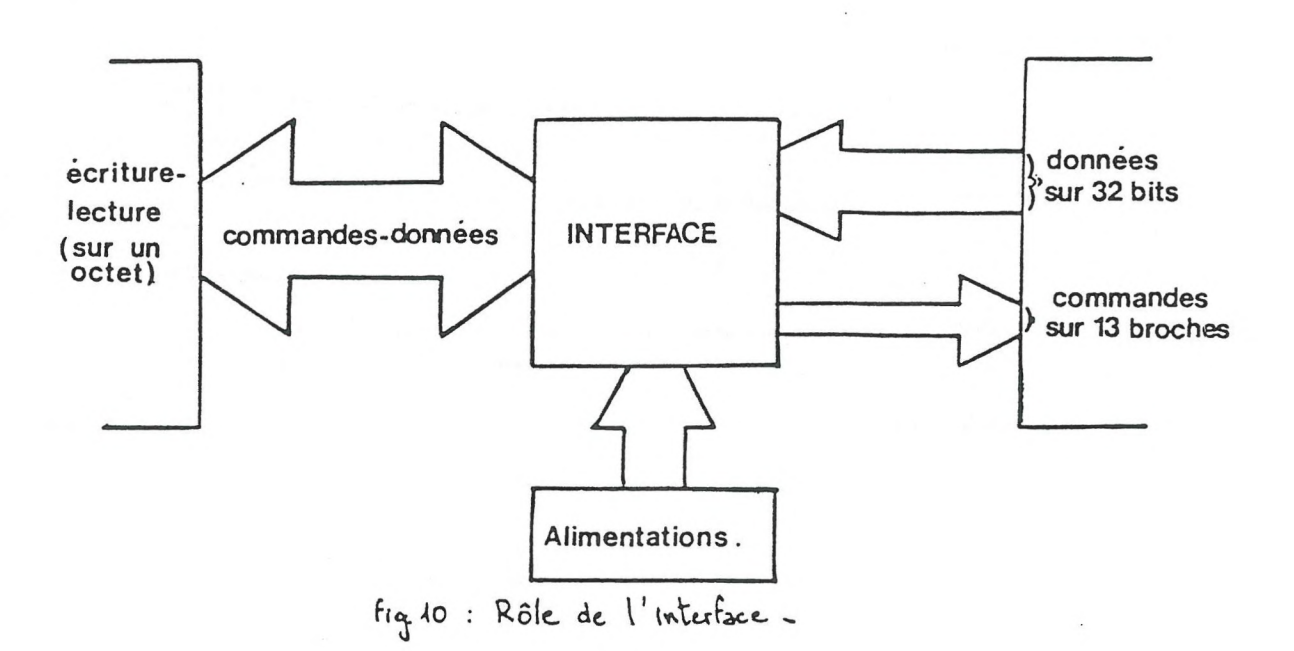

### III-2. Les outils de la réalisation

Plusieurs méthodes ont été envisagées. Toutes avaient en commun le principe de multiplexage des décades de comptage.

### III-2.1. Le multiplexage en tension

Les décades arrivant simultanément, une nécessité de multiplexage apparaît. Le principe du multiplexage en tension est le suivant : pour "2<sup>n</sup>" entrées et une sortie, il y a "n" voies de commande permettant d'envoyer successivement les entrées sur la sortie. Le multiplexeur joue un rôle de commutateur électronique (fig 11).

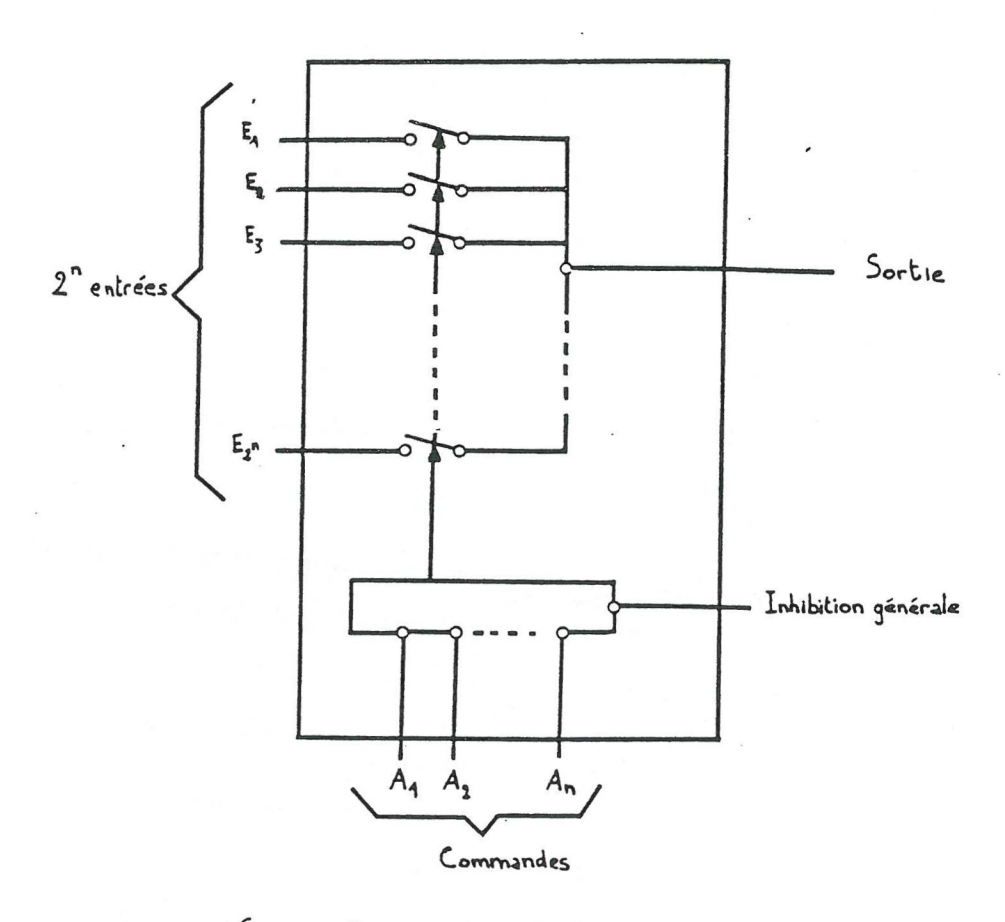

Fig. 11 : Principe du multiplexeur -

Le multiplexeur possède une autre entrée OE [Output Enable ou Inhibition Generale] positionnant la sortie à l'état haute impédance (logique à 3 états).

#### III-2.2. La solution pour l'interface

La solution retenue consiste à diviser l'octet d'écriture/lecture (sortie de l'ordinateur) en deux parties de 4 bits chacune : l'une pour envoyer les commandes, l'autre pour récupérer le contenu des décades.

Ces commandes, au nombre de six (3 pour le pilotage et 3 pour l'adressage des multiplexeurs), seront regroupées sur trois bits du quartet de commande. Pour préserver les ordres de pilotage, il suffit de placer des bascules D sur les lignes. Celles-ci seront "transparentes" pour l'écriture des ordres, et en "position mémoire" le reste du temps. Le 4ème bit de commande sera donc réservé pour le signal d'horloge des bascules ainsi que pour l'inhibition générale des multiplexeurs. Ceux-ci seront inhibés lorsque les bascules seront "passantes", et inversement.

Le synoptique de l'interface peut donc être présenté de la façon suivante (fig 12) :

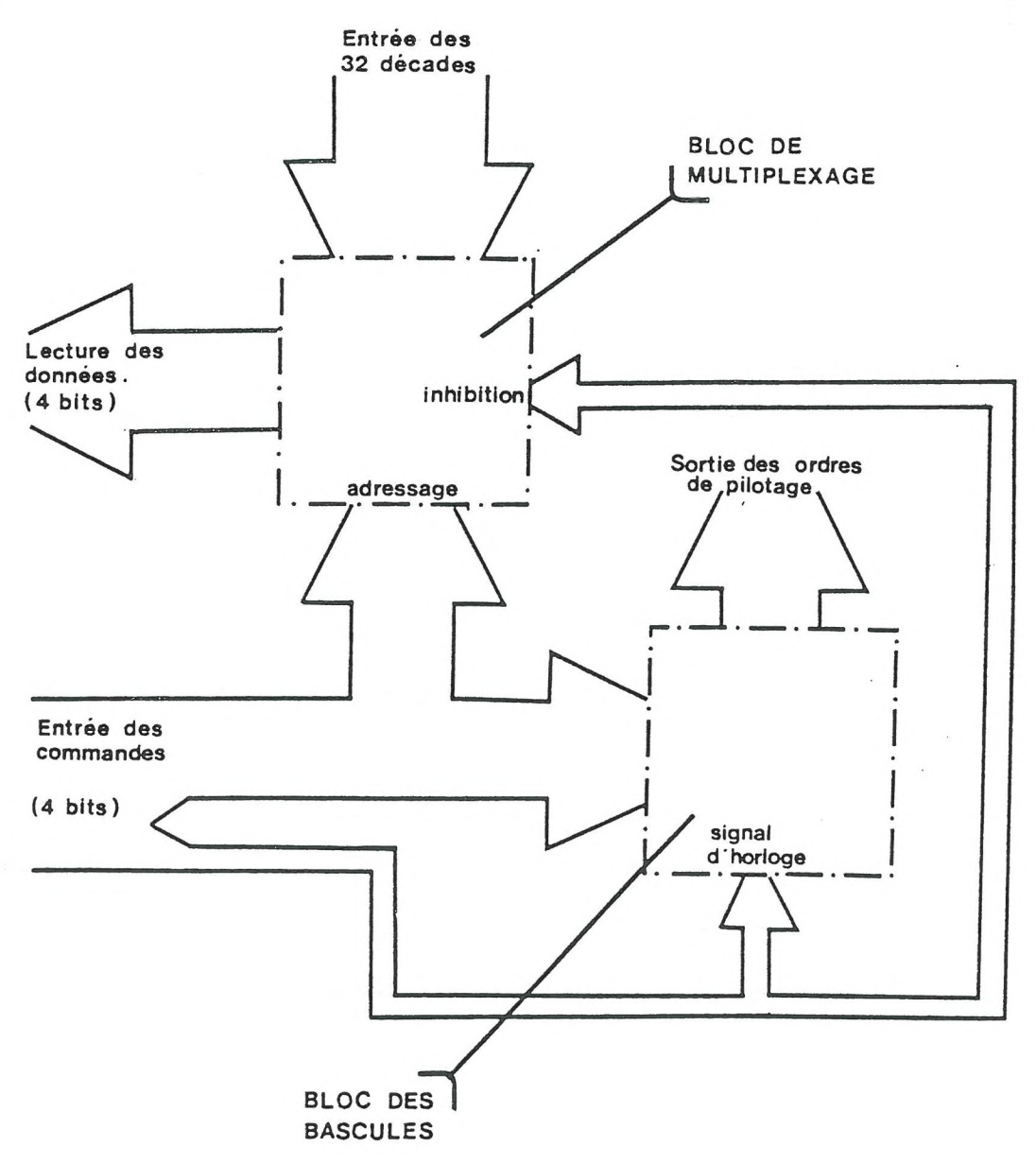

#### IV- PRINCIPE DE BASE DU PILOTAGE INFORMATISE DE L'APPAREIL

#### IV-I. Attente des utilisateurs

Pratiquement, l'automatisation de la prise de données devrait répondre à deux objectifs :

- assouplir le système des prises de données, ceci afin d'éviter un trop grand nombre de mesures en fin de manipulation et afin d'augmenter le nombre de celles-ci en début ;
- récupérer les données prétraitées sur disquette afin d'éviter tout transfert manuel entre l'ordinateur de traitement (MINI 6) et l'ordinateur de pilotage (GOUPIL G4).

#### IV-2. Fonctionnement de base pendant la manipulation

#### IV-2.1. Principes

Les objectifs sont les suivant :

- conserver la totalité de l'information,
- enregistrer à pas de temps rapprochés (on ne connait pas a priori le découpage optimal).

Ceux-ci impliquent :

- une définition d'un pas élémentaire de comptage  $(\Delta t)$  qui sera fonction de l'échantillon et choisi par l'utilisateur,
- des comptages successifs par rapport à ce At nécessitant l'utilisation de l'horloge temps réel.

### IV-2.2. Réalisation

L'utilisation de l'horloge temps réel se fera grâce à une fonction b.a.s.i.c. qui après chaque instruction élémentaire, examine l'état de l'horloge interne et effectue un branchement vers un sous-programme toutes les "N" secondes ("N" correspondra au pas de temps élémentaire  $\Delta t$ ). Cette instruction est de la forme :

ON TIMER (N) GOSUB < nom d'un sous-programme >

Ce sous-programme comprendra :

- un programme assembleur permettant le pilotage et le stockage du contenu des décades,
- un programme b.a.s.i.c. reconstituant le contenu des échelles de comptage et testant le rapport du comptage de la chambre d'injection sur celui de la chambre de réception afin d'arrêter ou de poursuivre la manipulation.

Il suffira alors de faire suivre l'instruction "on timer" par une boucle qui se refermera sur elle-même ou qui inhibera la fonction "timer" si le test d'arrêt est favorable.

Le déroulement des opérations s'effectuera suivant le schéma suivant (fig 13) :

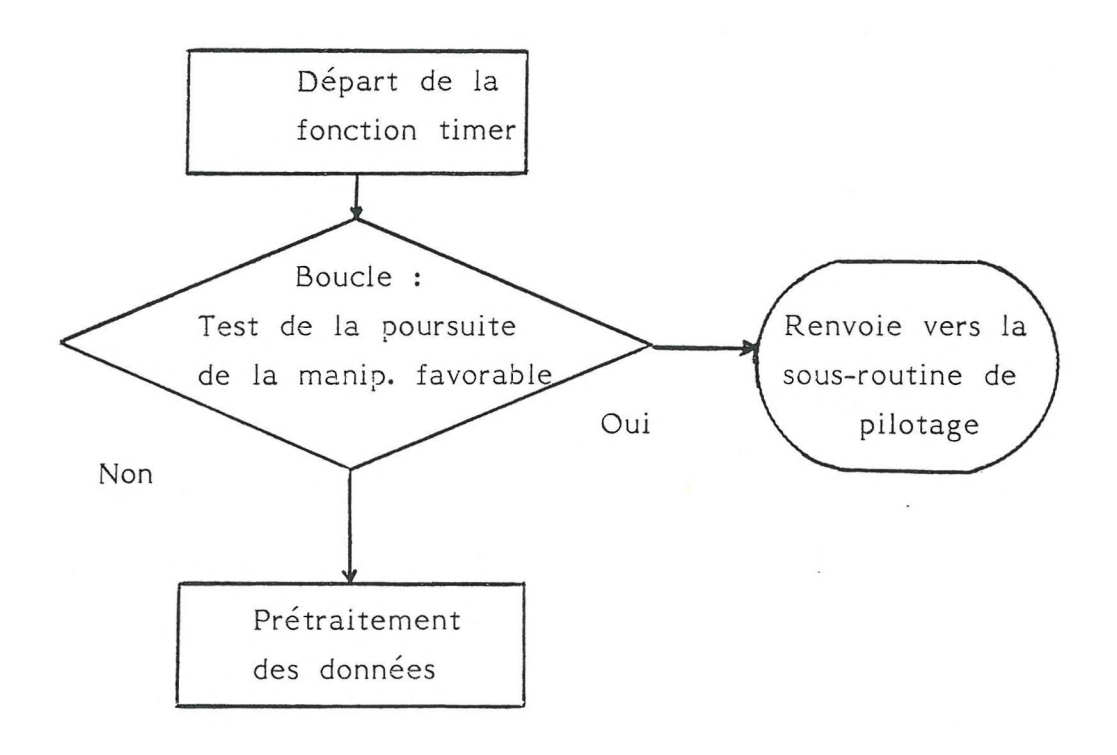

Le temps élémentaire de comptage devra être supérieur ou égal au temps d'exécution du sous-programme.

### Sous-programme :

durée = t (Sous-programme assembleur) + T (sous-programme basic)  $(\Delta t)$ min = T + t + temps de protection.

Grâce à la connaissance des durées d'exécution des instructions assembleur, il sera possible de calculer la valeur de "t". D'autre part, une fonction spéciale du basic déterminera la valeur de "T". Le "temps de protection" sera laissé à l'appréciation de l'utilisateur.

#### IV-3. Prétraitement des données

#### IV-3.1. Principe

Le principe du prétraitement est de transformer les nombreuses données brutes en un petit nombre de données évoluées, en tenant compte de l'étalonnage. Pour cela on se basera sur les comptages de la chambre d'injection, desquels on tirera une courbe simple de décroissance (décroissance de type polynomiale). Les données évoluées seront sélectionnées d'après le critère arbitraire suivant : la différence de concentration entre deux points sera constante, quel que soit la date.

<sup>A</sup>partir de ces données évoluées, une première approche du coefficient de diffusion apparente  $D_{a}$ , de la porosité  $\varepsilon$  et de la concentration initiale en krypton, sera faite. (La justesse de l'approximation influe sur la vitesse du traitement final [effectué sur MINI 6]).

A la fin de ce prétraitement, plusieurs fichiers sur disquette devront être formés :

- un fichier contenant les données brutes ;
- un fichier contenant les données évoluées ;
- un fichier contenant les caractéristiques de l'utilisateur (nom, prénom, date...) et celles de l'échantillon (nature du sol,  $D_a$ ,  $\varepsilon$  ...).

Le travail sur GOUPIL G4 sera alors terminé, il faudra transférer la disquette contenant les fichiers sur le MINI 6 pour le traitement final.

#### IV-3.2. Réalisation

La courbe de décroissance sera obtenue par ajustement polynomial des données brutes de la chambre d'injection. Elle sera réalisée par la minimisation des carrés des écarts (voir annexe III).

#### IV-4. Options complémentaires

Ces options complémentaires sont l'étalonnage et le tracé de spectres. Leur programmation se fera uniquement en basic, car aucun problème de rapidité n'intervient.

D'autre part, le programme final comprendra un sous-programme de présentation et un menu permettant d'accéder à la manipulation aussi bien qu'aux options.

## TROISIEME PARTIE

# LA REALISATION

 $\sigma$ 

#### I- L'INTERFACE

### I-1. Caractéristiques des signaux dans le circuit

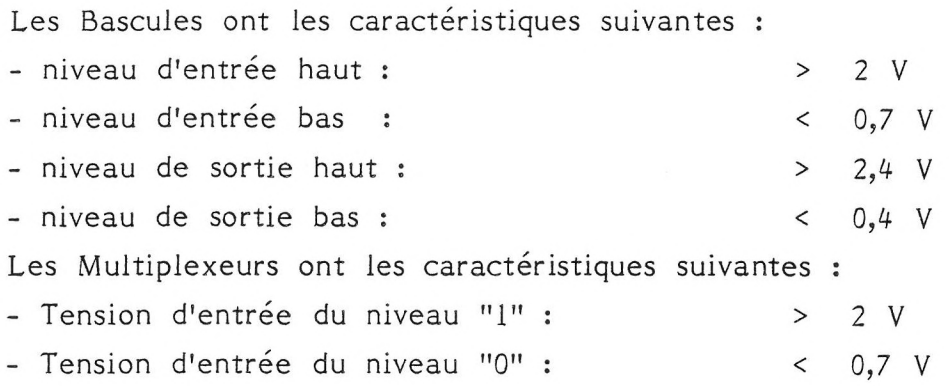

On trouvera les caractéristiques détaillées des composants en Annexe IV.

### 1-2. Caractéristiques des signaux de sortie

La commande marche/arrêt se fait par niveau continu (un inverseur est alors en position "DC") :

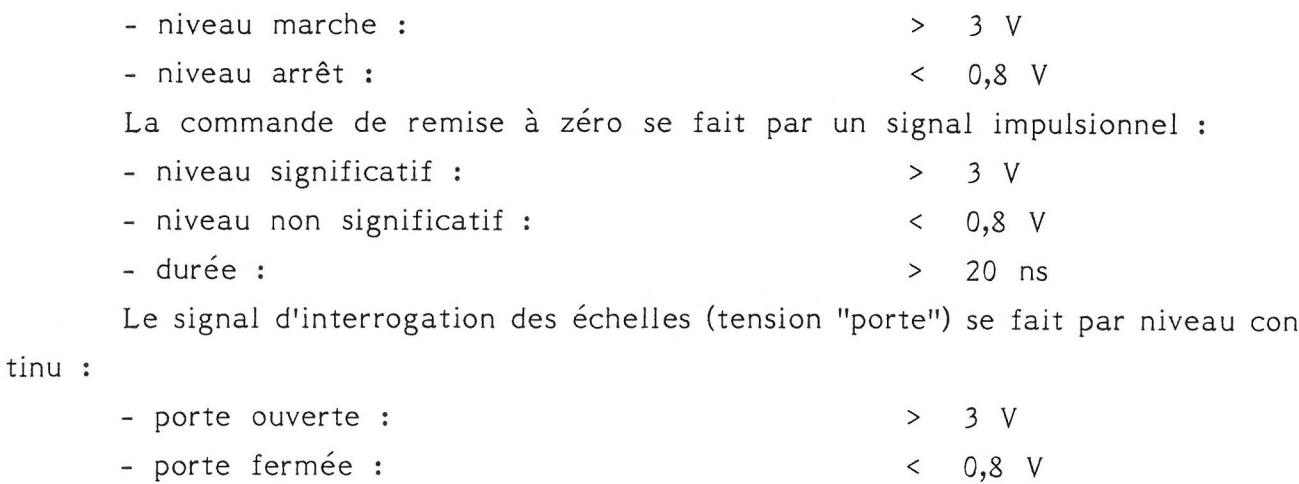

### 1-3. Signification de l'octet d'entrée

La présence de "triggers inverseurs" explique l'inversion de combinaisons que le lecteur pourrait constater dans les schémas qui suivent.

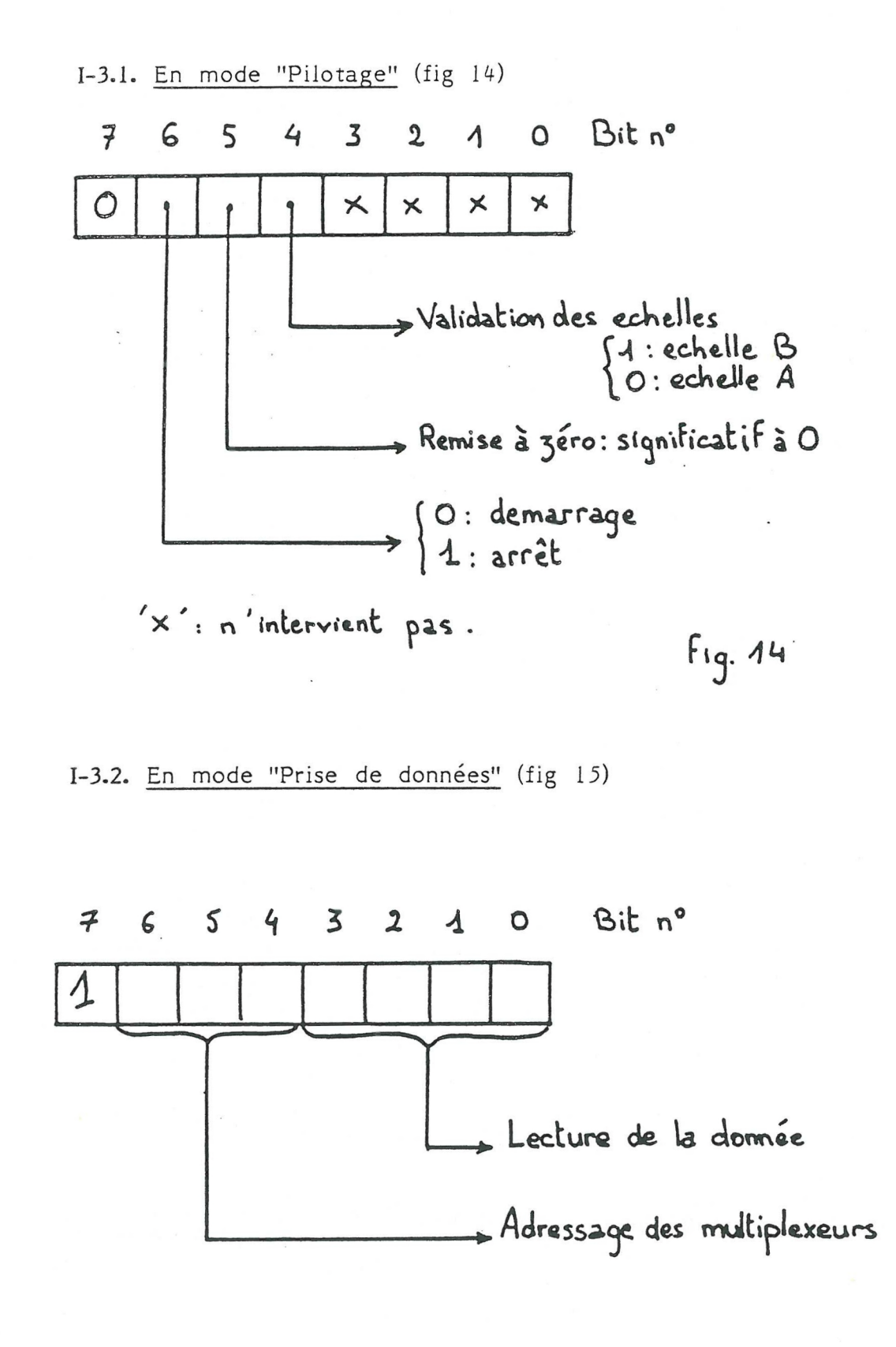

 $\ddot{\cdot}$ 

 $Fig. 45$ 

#### LA PROGRAMMATION  $II-$

L'ordinateur utilisé pour l'automatisation est un GOUPIL G4 équipé d'un microprocesseur 80186 d'INTEL travaillant à 8 MHz (une période d'horloge est égale à 125 ns).

Trois langages évolués étaient disponibles :

- GW BASIC (BASIC interprété),

- QUICK BASIC (BASIC compilé),

- TURBO PASCAL.

Deux critères ont guidé notre choix :

- rapidité d'exécution,
- facilité d'utilisation et de compréhension, aussi bien pour le programmeur que pour les utilisateurs (pour d'éventuelles modifications ultérieures).

C'est donc le BASIC compilé qui est utilisé pour le programme évolué (communication entre l'utilisateur et l'ordinateur ; prétraitement des données) et pour le pilotage de l'ensemble de comptage dans le cas où il n'y a pas de problème de rapidité temporelle (étalonnage, tracé de spectres). Pour effectuer le pilotage lors de la manipulation, il faudra directement programmer le microprocesseur en assembleur.

#### II-I. Les organigrammes

Dans cette partie sont présentés l'organigramme général du programme ainsi que les organigrammes présentant le détail de la manipulation proprement dite. A la suite de ceux-ci, se trouvent les listings du programme général (sans l'étalonnage, le tracé de spectres ni le prétraitement des données, effectués ultérieurement) et du programme assembleur.

Organigramme Crénéral:

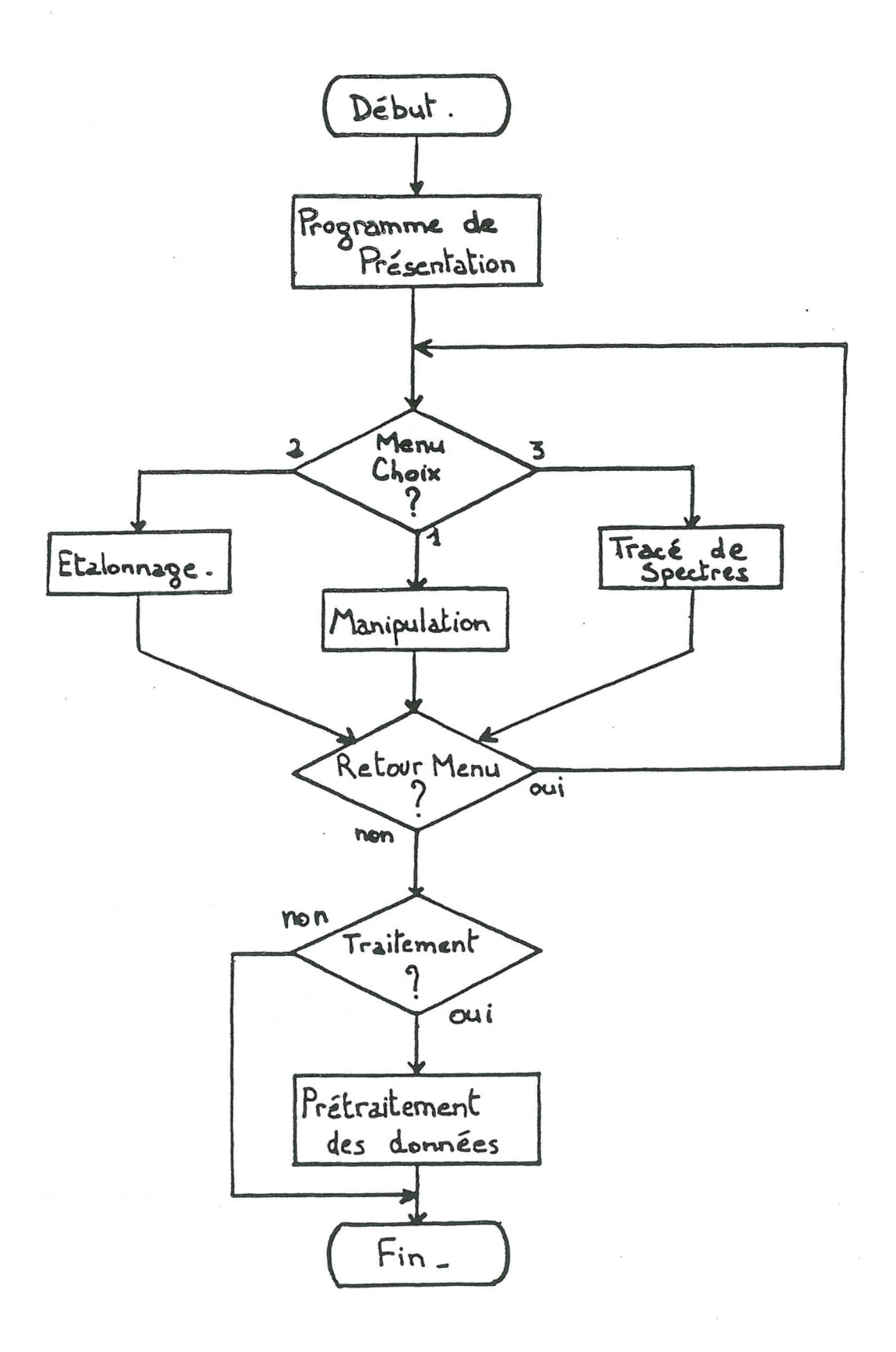

Inganigrammes du programe de la manipulation.

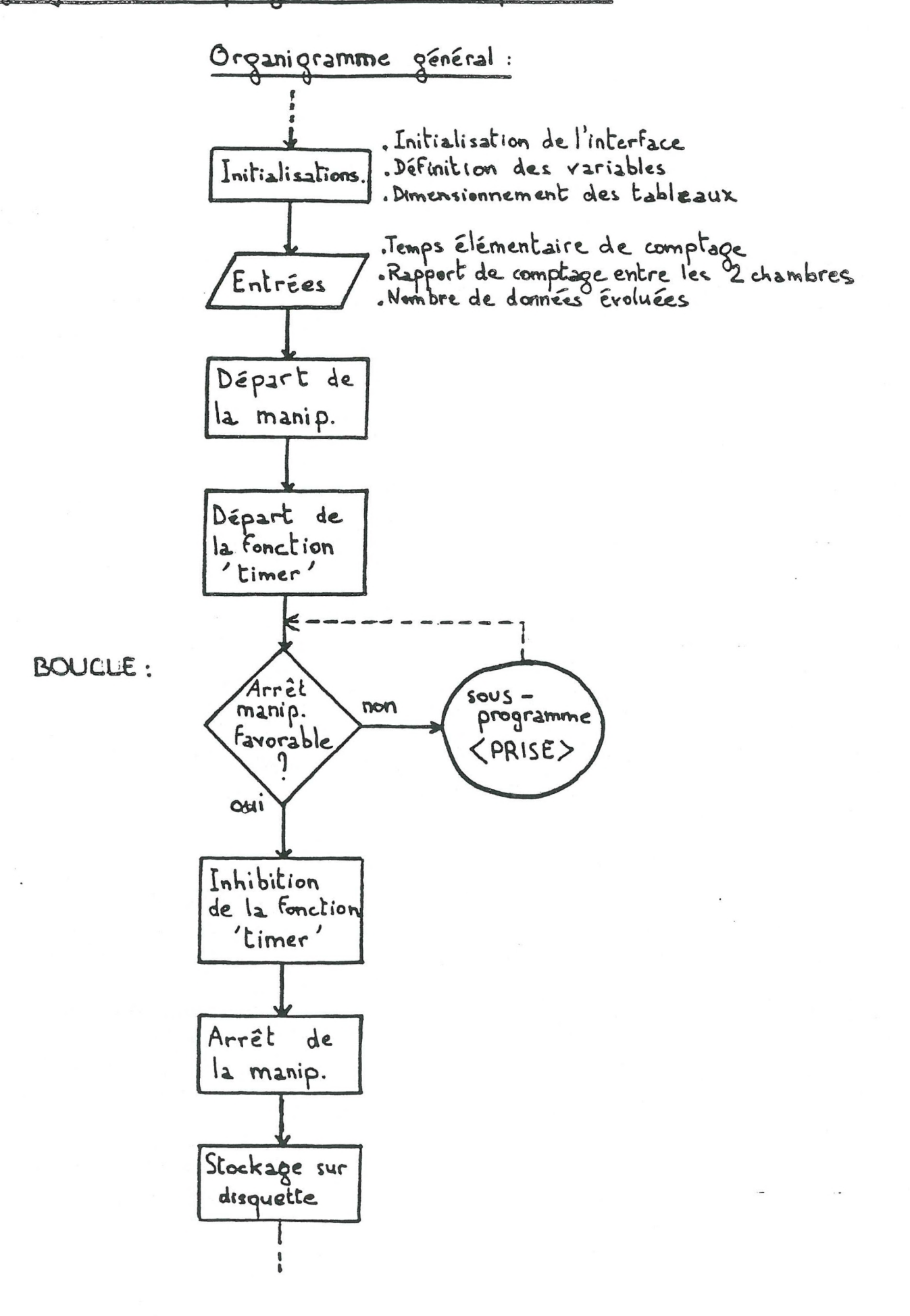

Organigramme du sous-programme (PRISE)

PRISE:

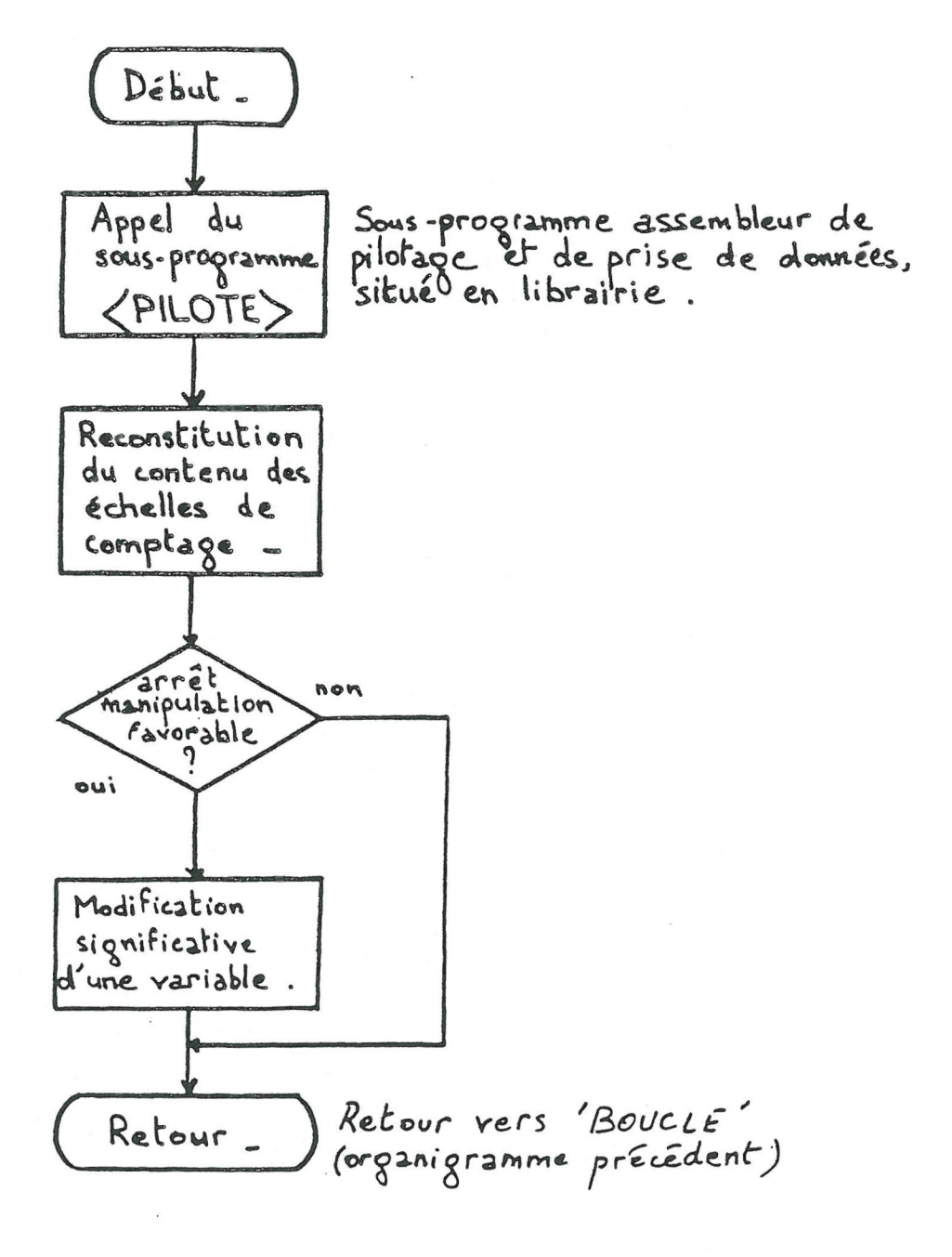

Organigramme du sous-programme (PILOTE)

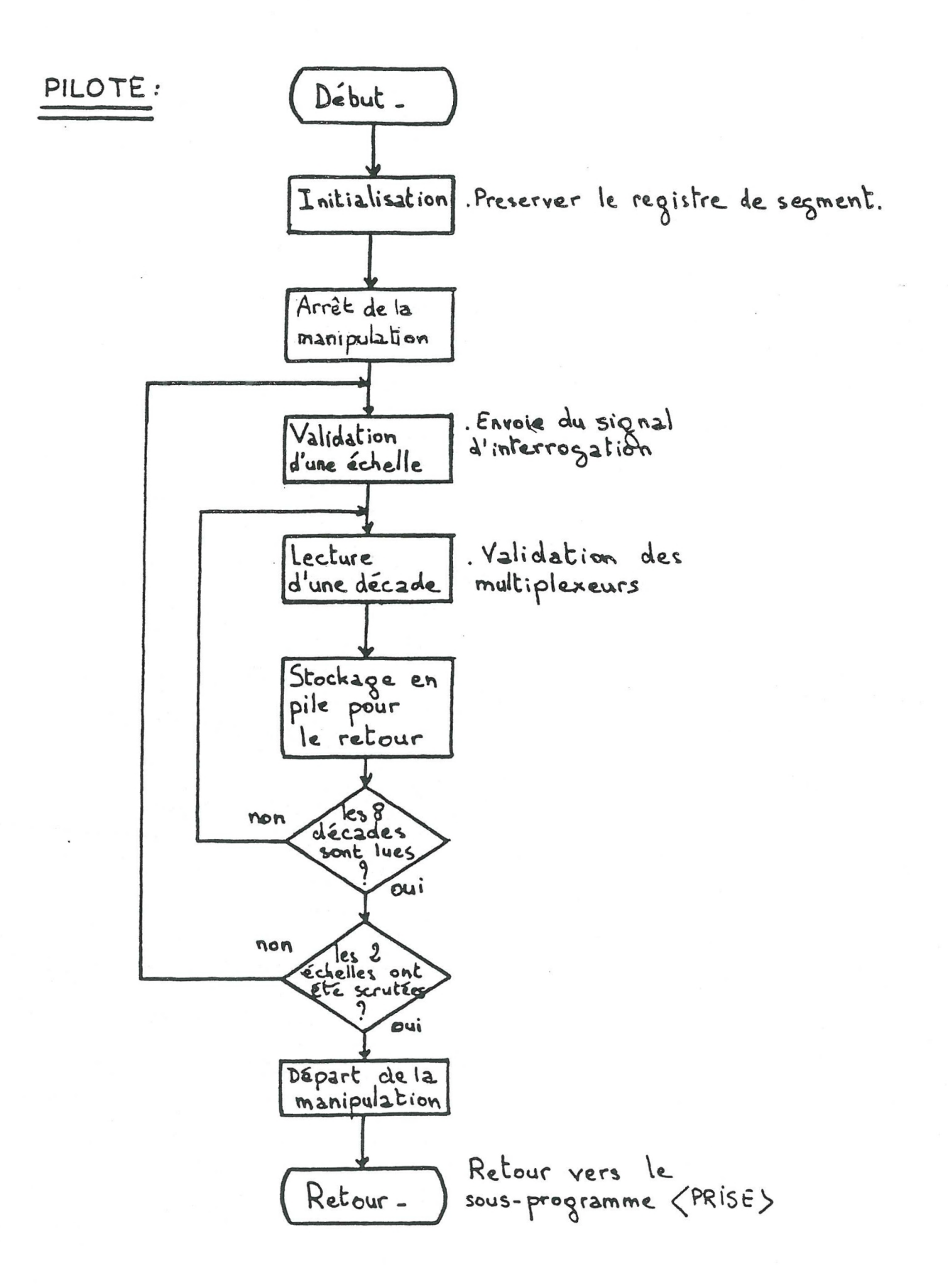

The Microsoft MACRO Assembler<br>Sous-programme <pilote>

 $\sim$ 

 $\rightarrow$ 

 $\rightarrow$ 

 $\bigcap$ 

 $\sum_{i=1}^{n}$ 

 $\Delta$ 

 $\rightarrow$ 

 $\gamma$  :

 $\,$  )

 $\rightarrow$ 

 $\mathcal{Y}$ 

 $\rightarrow$ 

 $\mathcal{L}_{-}$ 

 $\overrightarrow{J}$ 

 $\overline{\phantom{a}}$ 

 $\overline{\phantom{a}}$ 

 $\frac{1}{2}$ 

 $\begin{array}{c} \begin{array}{c} \end{array} \end{array}$ 

 $\rightarrow$ .

 $\begin{matrix} \end{matrix}$ 

 $\mathcal{J}$ 

 $06 - 24 - 87$ PAGE  $1 - 1$ 

Sous-programme <pilote> title

> $,132$ page

comment

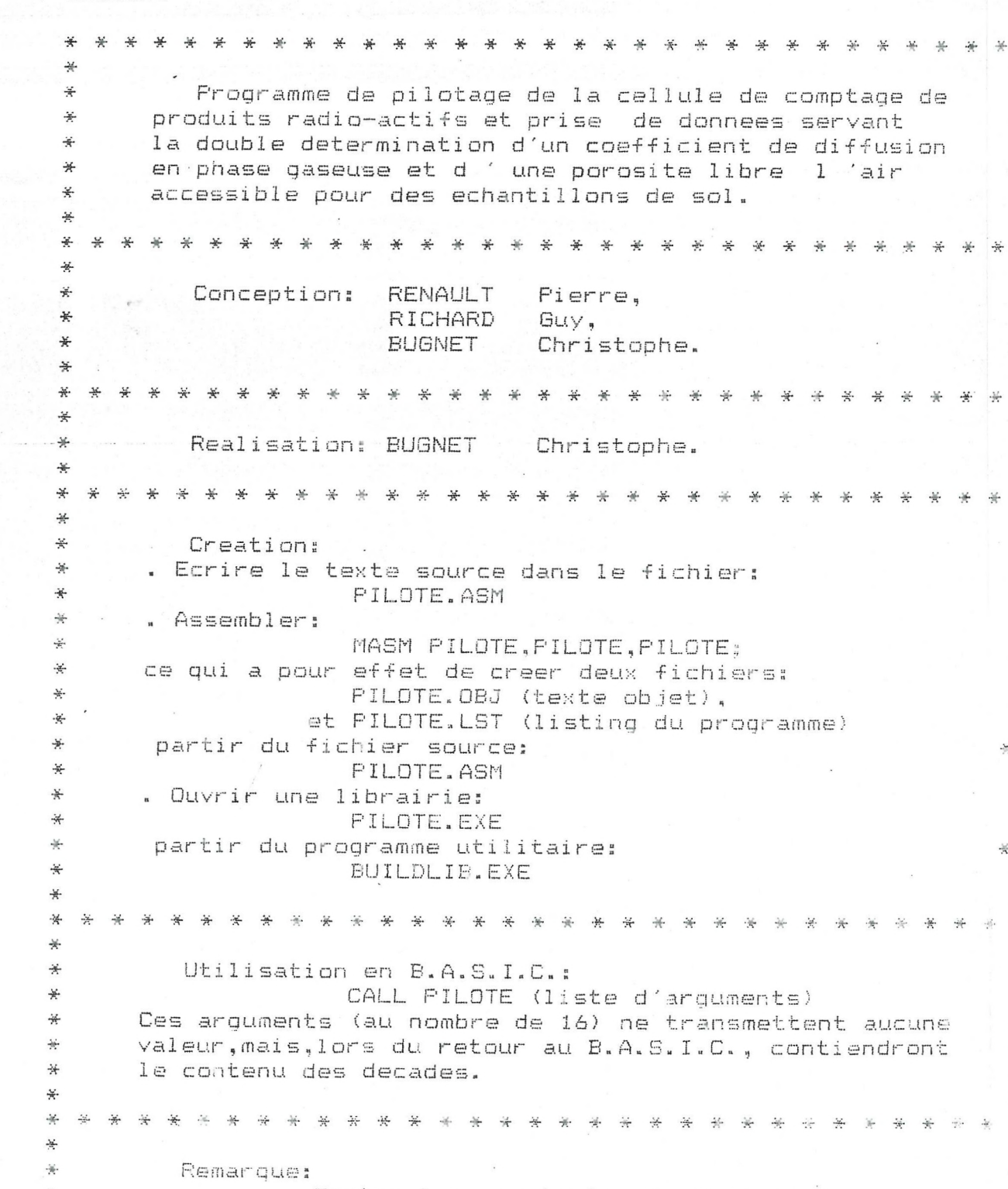

Toutes les constantes du programme

 $\frac{\partial \mathcal{L}}{\partial \mathcal{L}}$ 

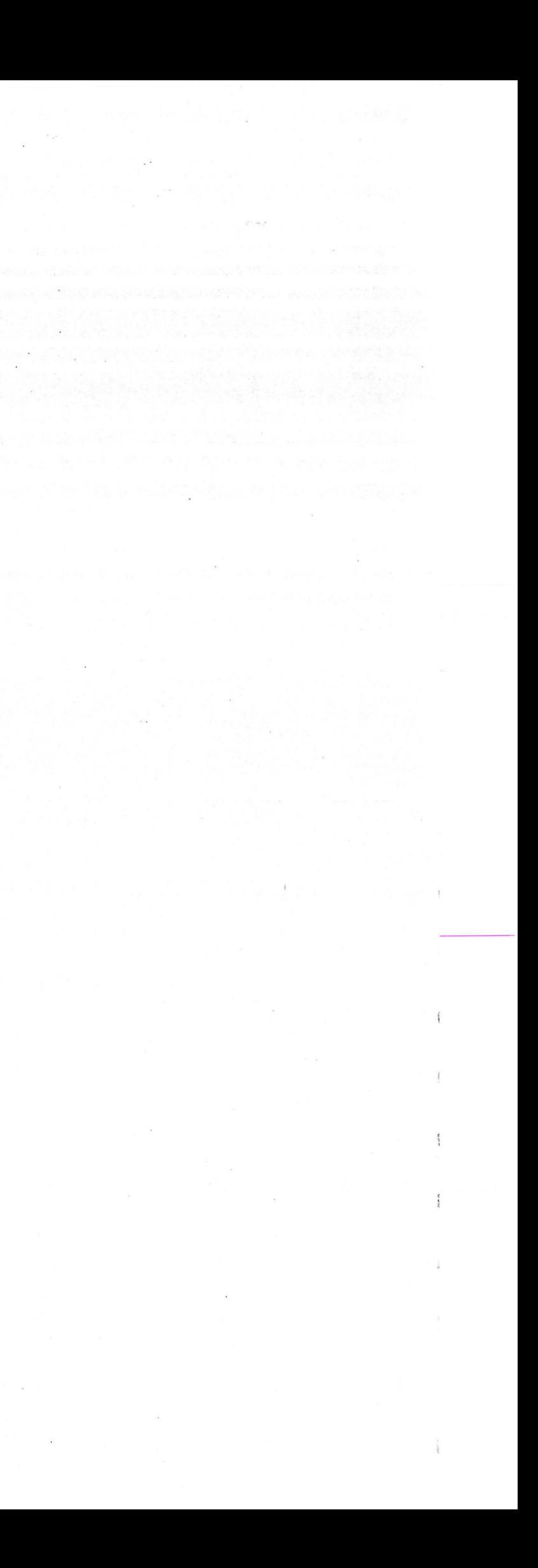

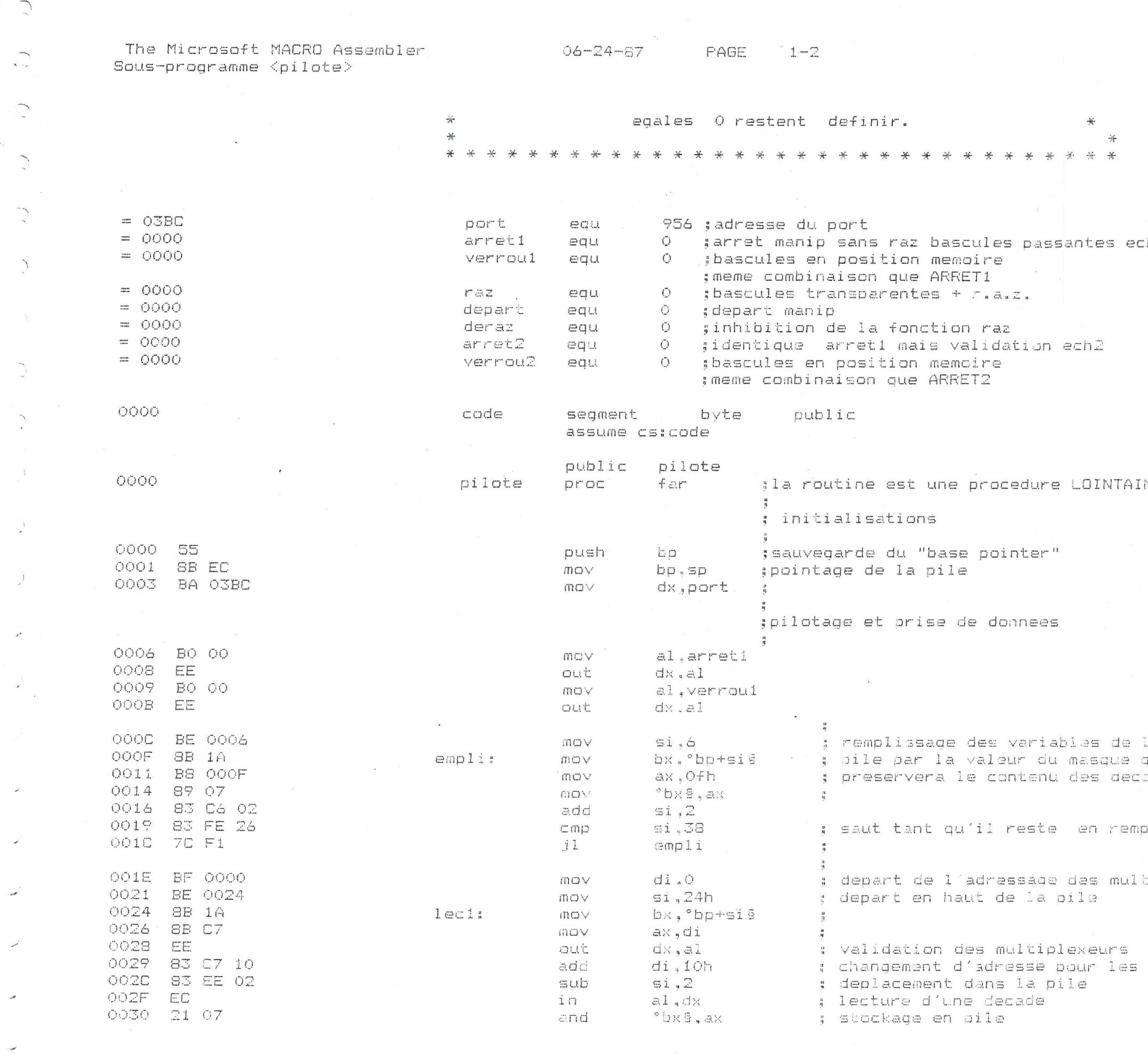

 $\overline{\phantom{a}}$ 

 $\sim$ 

 $\sim$   $\sim$   $\sim$   $\sim$ 

 $\mathbb{R}^{\mathbb{Z}}$ 

 $\mathcal{L}_{\mathcal{A}}$ 

 $\mathsf{ch}1$  validee

 $\lambda_{\rm c} = 0.16$ 

 $\sim$ 

 $\sim$   $\sim$ 

NE

 $\in$  1 **TITE** ades

 $\overline{\text{air}}$ 

tiplex.

multiplex.

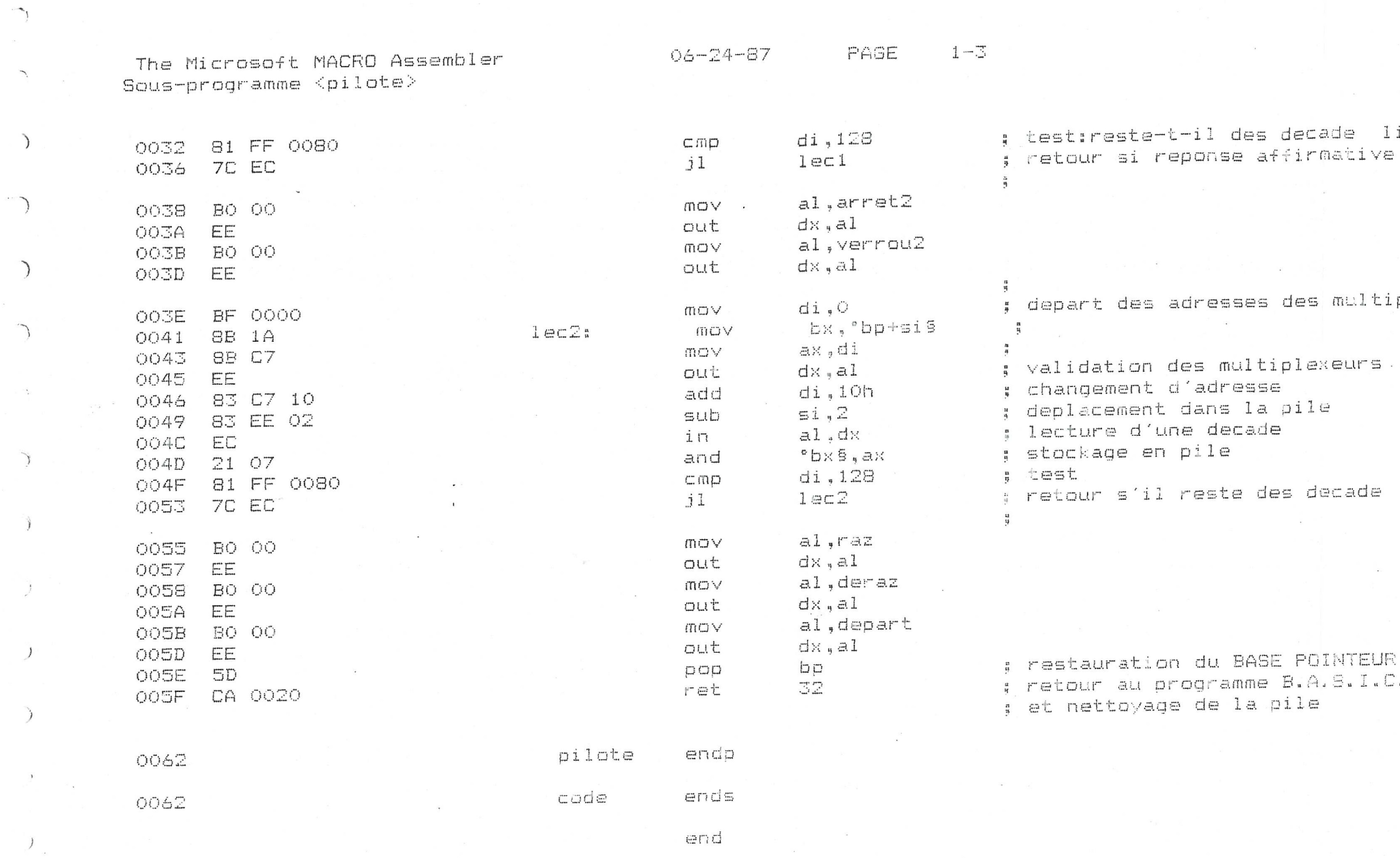

 $\,$   $\,$ 

 $\bigg)$ 

 $\mathcal{F}$ 

 $\mathcal{I}$ 

 $\,$   $\,$ 

 $\bigcup$ 

 $ire 7$ 

 $\mathcal{F}=\mathcal{F}$ 

iplex.

lire

 $\ddot{\phantom{1}}$ 

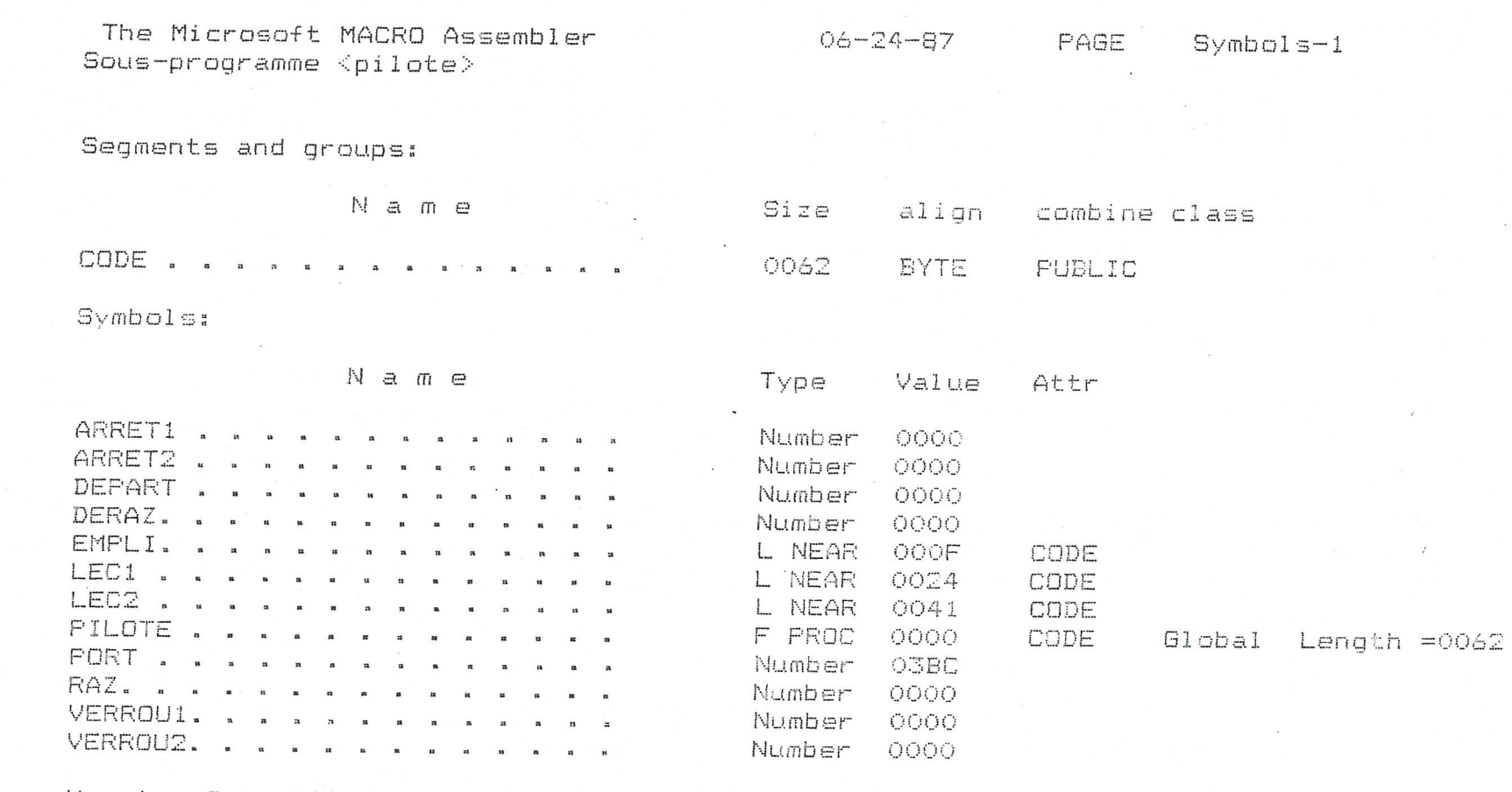

Warning Severe<br>Errors Errors<br>O O

 $\mathbb{Z}$ 

 $\mathcal{L} \subset \mathcal{L}$ 

 $\sqrt{2}$ 

 $\bigcap$ 

 $\bigcap$ 

 $\tilde{f}$ 

 $\bigcap$ 

 $\sum_{i=1}^{n}$ 

 $\sim$ 

 $\sum_{i=1}^{n}$ 

 $\frac{1}{2}$  .

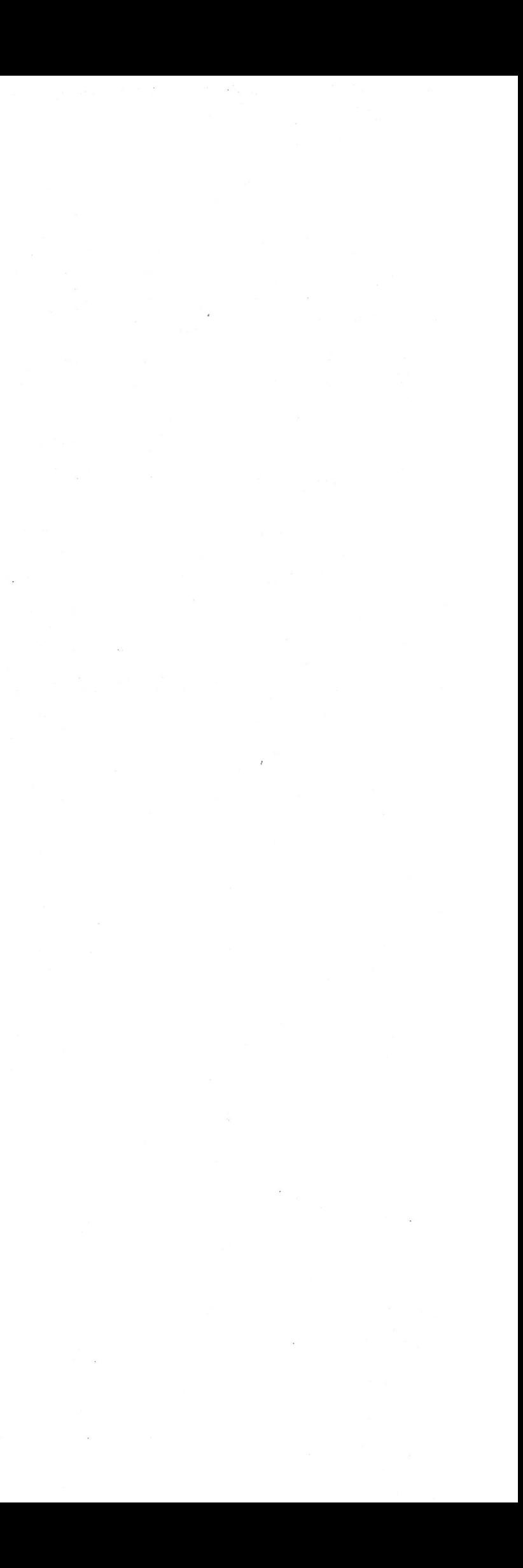

 $\mathcal{L}$  $\sqrt{ }$ REM Sous-programme de la ménipulation:le temps minimum TE REM introduit par l'utilisateur sera superieur la dure<br>REM d'xcution du sous-programme (FRISE) prise: د = call pilote (cu%(1),cu%(2),cu%(3),cu%(4),cu%(5),cu%(6),cu%(7),cu%(8),cd%(1),cd%(2),cd%(4).cd%(0),cd%(7),cd%<br>| a = a + licpu#(a)=0;cod#(a)=0  $a = a + 1:$ cpu#(a)=0:cpd#(a)=0 for  $i = 1$  to 9<br> $j = i - 1$ ccu#(a) = cputt(a) + cu%(i) \* 10'i cpcilt(a) = cod4(a) + cd%(I) \* 10'i <sup>1</sup> next:r=rap+1 if cpd#(a)  $\odot$  0 then r = cpu#(a)/cpd#(a) if  $r < r$  ap then comp = comp + 1 else let comp = 0  $\lambda$ 

 $\sim 10^{-1}$ 

return

end

 $\overline{\phantom{0}}$ 

 $\cdot$ 

 $\mathcal{L}$ 

 $\cdot$ 

 $\cdot$ 

 $\ddot{\cdot}$ 

 $\mathcal{L}$ 

 $\overline{a}$ 

 $\overline{\phantom{a}}$ 

 $\overline{\phantom{a}}$ 

spectre: end

 $\tau$ 

 $\pmb{\jmath}$ 

 $\mathbf{I}$ 

 $\blacksquare$ 

 $\pmb{\iota}$ 

 $\mathbf{l}$ 

 $\mathbf{I}$ 

 $\,$ 

 $\pmb{\cdot}$ 

 $\,$  )

 $\lambda$ 

 $\bullet$ 

 $\,$   $\,$ 

 $\ensuremath{\mathsf{I}}$ 

#### CONCLUSION

Cette étude bien qu'inachevée à l'issu de ce stage, a néanmoins permis de progresser de manière importante en vue de l'automatisation. Deux gros problèmes ont pu être résolus :

- la prise de contact avec les utilisateurs et avec la machine en vue de voir ce qui est désiré et ce qui peut être réalisé ;
- la recherche du système répondant le mieux au but que l'on s'est fixé.
- la réduction des 50 broches de la cellule de comptage, via l'interface, pour aboutir à 8 broches utilisables ;
- l'établissement des organigrammes et du programme assembleur, à partir desquels nous pourrons aboutir au pilotage et au découpage optimal des données.

Nous avons pu obtenir ce résultat en suivant une démarche générale qui peut se résumer de la manière suivante :

Puis, une fois le système choisi, sachant qu'il est compatible avec le but recherché, nous avons pu passer à la réalisation pratique, au cours de laquelle de nouveaux problèmes, indépendants de notre volonté, sont apparus. Ils consistaient, par exemple, à :

- trouver de la documentation correcte et détaillée,
- trouver le spécialiste susceptible de nous aider ;
- résoudre des problèmes de fiabilité et de fonctionnement du matériel acheté.

Ces quelques points précis définissent assez bien, dans leur ensemble, les problèmes qui doivent se poser dans toute automatisation.

#### REFERENCES BIBLIOGRAPHIQUES

BALL B.C., HARRIS W. and BURFORD IR., 1981 - A laboratory method to measure gas diffusion and flow in soil and other porous materials. Journal of Soil Science, 32, 323-333.

BRUCKLER L., BALL B.C. and RENAULT P., 1987 - Gaseous diffusion coefficient and available porosity in soil samples using Krypton-85 tracer and a finite element calculation method. Document interne.

FONTAINE A.B., 1984 - Le microprocesseur 16 bits 8086/8088. Masson (2ème édition).

FRIEDLANGER G. et KENNEDY J.W., 1960 - Chimie nucléaire et radiochimie. Dunod, Paris, 261-281.

GEOFFRION B., 1984 - 8086/8088 : Programmation en langage assembleur. Editions Radio.

NOUGIER IP., 1983 - Méthodes de calcul numérique. Masson, 144-149.

PIETTE F., 1985 - Le livre du MS/PC ~ DOS. Editions Bow Ton (Belgique).

RECTOR R., ALEXY G., 1979 - The 8086 book. OSBORNE/McGraw-Hill.

#### ANNEXE I

#### Description probabiliste du processus radioactif

Soient n molécules de Krypton-85. Pendant un intervalle de temps  $\Delta t$ , chaque molécule a une probabilité p de se désintégrer avec émission d'un électron. p est proche de 0 et la désintégration d'une molécule peut être considérée comme un évènement indépendant des états des autres atomes de Krypton.

r suit une loi binomiale. On a, bien sûr,  $E(r)$  = np et  $V(r)$  = np(1-p)  $\simeq$  np car p est voisin de O.

Pendant le temps *M*, la probabilité que r molécules se désintègrent est donc égal à :

W (r) = 
$$
\frac{n!}{(n-r)! r!}
$$
 p<sup>r</sup>  $(1-p)^{n-r}$ 

Le terme  $\sqrt{np(1-p)}$  intervenant au dénominateur de U, il intervient donc au numérateur de P car :

 $W(r)$  dr = P(U) dU

Sur le plan théorique, dr doit prendre la valeur 1 et dU la valeur  $1/\sqrt{np}$  (1-p). On peut alors écrire :

Pour n très grand, np ayant une valeur finie et pour r toujours très petit devant n, il est possible de montrer que la loi binomiale définie précédemment tend vers une distribution normale (ou de Gauss).

Pour ceci, on définit U et p(U) tels que :

$$
U = \frac{r - np}{\sqrt{np (1-p)}}
$$
  
P(U) = W(r) .  $\sqrt{np (1-p)}$ 

P ne correspond pas à une probabilité, mais à la fonction de densité associée à U.

$$
\frac{\partial P}{\partial U} = \frac{\partial P}{\partial r} \cdot \frac{\partial r}{\partial U}
$$
  
=  $[W(r+1) - W(r)] \cdot \sqrt{np(1-p)} \cdot \sqrt{np(1-p)}$